Centrum Informacji Naukowo-Technicznej Politechniki Lubelskiej

 $\bullet$ 

# INFORM NAUKO MATERIAŁY POMOCNICZE

PORADNIK

 $\mathbf{o}$ 

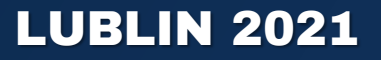

#### RECENZENT: Hanna Celoch

 $\bullet$ 

TEKST: Ewa Hetman Stanisława Pietrzyk-Leonowicz

REDAKCJA: Ewa Hetman

#### SKŁAD I OPRAWA GRAFICZNA: Katarzyna Pełka-Smętek

Publikacja wydana za zgodą Rektora Politechniki Lubelskiej © Copyright by Politechnika Lubelska 2021 ISBN: 978-83-7947-466-0 Wydawca: Wydawnictwo Politechniki Lubelskiej www.biblioteka.pollub.pl/wydawnictwa ul. Nadbystrzycka 36C, 20-618 Lublin tel. (81) 538-46-59

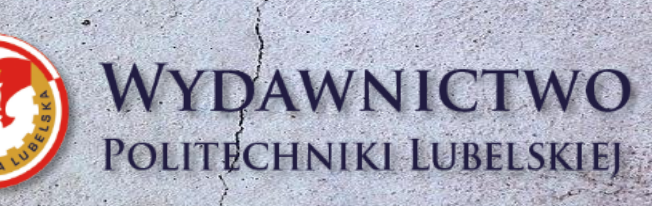

Elektroniczna wersja książki dostępna w Bibliotece Cyfrowej PL www.bc.pollub.pl

Książka udostępniona jest na licencji Creative Commons Uznanie autorstwa – na tych samych warunkach 4.0 Międzynarodowe (CC BY-SA 4.0)

# SPIS TREŚCI

09

12

24

43

41

45

 $\overline{\mathbf{o}}$ 

02

03

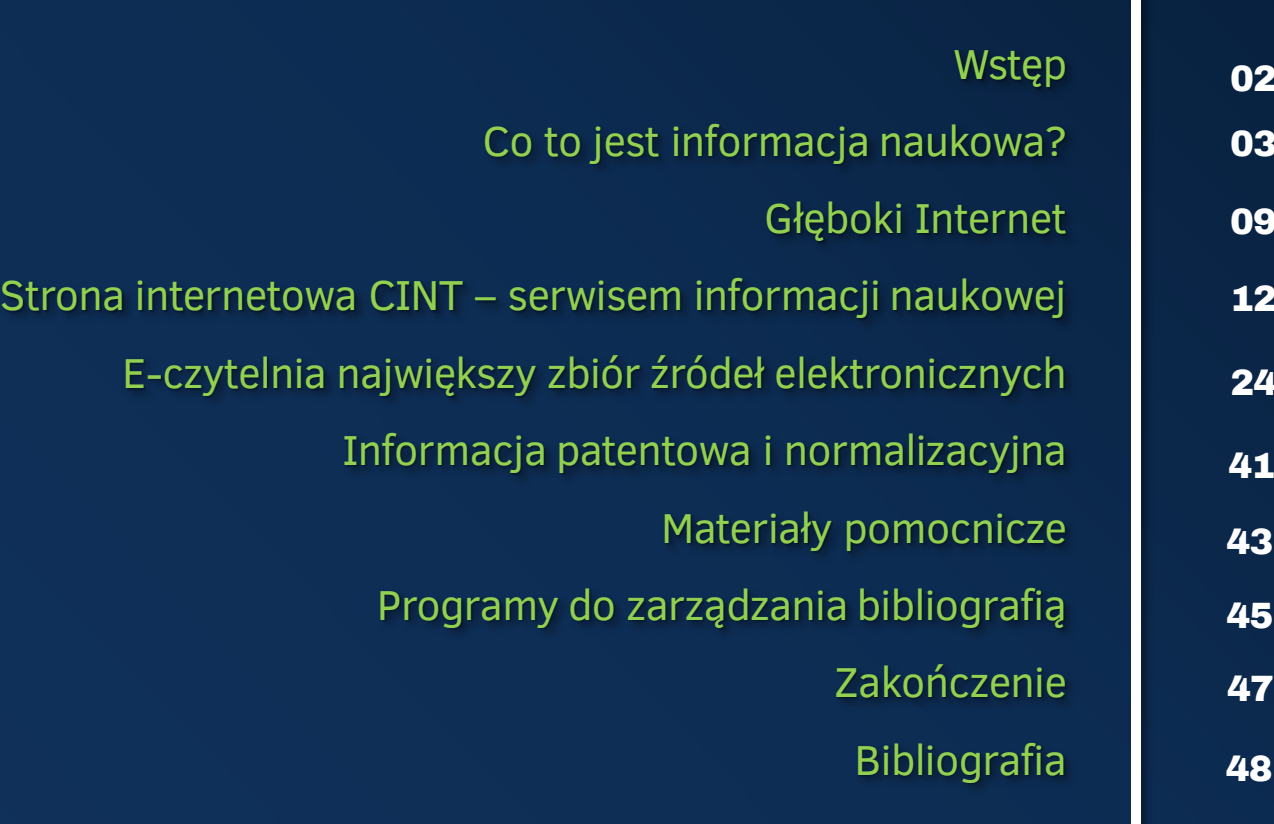

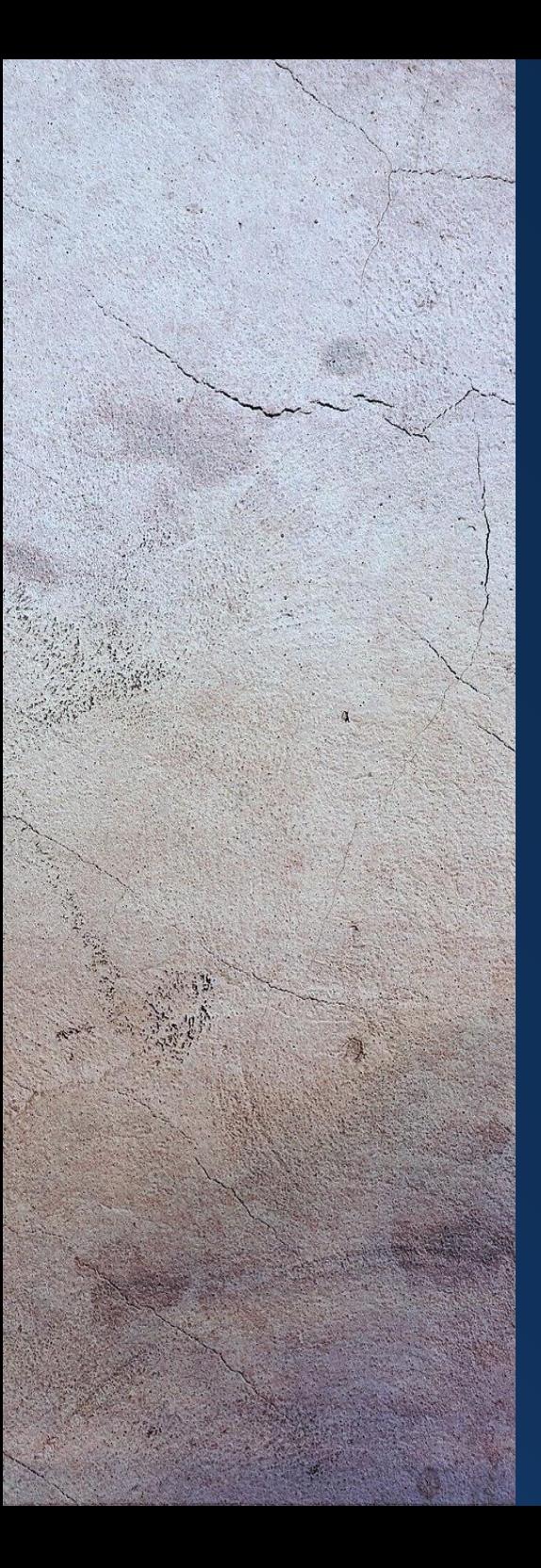

Podstawą napisania pracy naukowej jest umiejętność samodzielnego korzystania ze źródeł informacji, oceny ich przydatności i selekcji zawartych w nich treści. Dobra znajomość narzędzi informacyjnych pozwala na dotarcie do odpowiednich źródeł wiedzy.

Celem poradnika jest przedstawienie źródeł informacji naukowej związanych tematycznie z kierunkami studiów oraz pomoc w korzystaniu z zasobów oferowanych przez Centrum Informacji Naukowo-Technicznej. 1

Poradnik zawiera praktyczne wskazówki pomocne w wyszukiwaniu informacji lub formułowaniu zapytań w elektronicznych zasobach informacyjno-bibliograficznych. Omówiono zasady korzystania z katalogów bibliotecznych, baz wiedzy (licencjonowanych i open access), bibliotek cyfrowych, portali, serwisów informacyjnych i innych pomocy naukowych. Wskazano narzędzia wyszukiwawcze takie jak specjalistyczne wyszukiwarki internetowe i multiwyszukiwarki oraz programy do zarządzania materiałami czyli menedżery bibliografii.

<sup>1</sup> Biblioteka PL przekształcona w Centrum Informacji Naukowo-Technicznej Zarządzeniem Nr R-77/2019Rektora Politechniki Lubelskiej z dnia 5 grudnia2019 r. w sprawie wprowadzenia Regulaminu Centrum Informacji Naukowo-Technicznej Politechniki Lubelskiej

#### CO TO JEST INFORMACJA NAUKOWA? 03

W związku z szybkim rozwojem współczesnej nauki i techniki biblioteka akademicka wspomaga proces kształcenia studentów i badań naukowych poprzez organizowanie dostępu do źródeł informacji naukowej. Termin "informacja naukowa" ma wiele definicji, ale w sferze naszego zainteresowania jest informacja rozumiana jako działania praktyczne związane z usługami informacyjnymi w nauce. Dzielimy ją na:

- o Informację biblioteczną dotyczącą ogólnych treści o konkretnej bibliotece;
- Informację katalogową udzielaną w oparciu o własny katalog lub katalogi innych bibliotek;
- Informację bibliograficzną tworzoną na podstawie różnych typów bibliografii i baz bibliograficznych;
- Informację rzeczową i tekstową zawartą w zasobach drukowanych i elektronicznych.

#### 04 ZASOBY INFORMACYJNE BIBLIOTEKI

Ze względu na nośnik zasoby informacyjne Biblioteki dzielą się na:

- Zasoby drukowane (wersja papierowa) dostępne w Wypożyczalni i zamawiane na dłuższy okres a także udostępniane na miejscu lub krótki czas w Bibliotekach Wydziałowych i Czytelniach;
- Zasoby elektroniczne dostępne przez sieć uczelnianą lub Internet.

Niezależnie od formy zapisu dokumentów, zarówno drukowane zbiory biblioteczne jak i elektroniczne nośniki wiedzy są źródłami informacji. Do podstawowych typów dokumentów udostępnianych w obu formach należą: książki, czasopisma, prace doktorskie, normy, patenty.

Do zidentyfikowania dokumentu potrzebna są dane formalne (np. autor, tytuł) bądź cechy dotyczące jego treści (charakterystyki rzeczowe). By dotrzeć do poszukiwanych tematów i treści niezbędna jest znajomość języków informacyjno-wyszukiwawczych.

#### CO TO SĄ JĘZYKI INFORMACYJNO-WYSZUKIWAWCZE (JIW)? 05

Zbiory dokumentów wymagają odpowiedniego oznaczenia i indeksowania; do tego służą języki informacyjno-wyszukiwawcze. Są to sztuczne systemy znaków za pomocą których opisuje się treść i formę dokumentów. Tworzone są w celu wyrażenia informacji, nie da się sformułować dostatecznie precyzyjnie w języku naturalnym. Języki informacyjnowyszukiwawcze są doskonałym narzędziem służącym do sprawnego oraz skutecznego wyrażania i odszukiwania interesujących zasobów wiedzy.

#### Najczęściej spotykane JIW:

#### o Klasyfikacja (Uniwersalna Klasyfikacja Dziesiętna – UKD)

Umożliwia wyszukiwanie dokumentów na podstawie zdefiniowanych charakterystyk. Jako system uniwersalny obejmuje wszystkie dziedziny wiedzy i działalności praktycznej. Klasyfikacja dziesiętna posługuje się notacją numeryczną od 0-9. Specyfika tej klasyfikacji polega na podziale ogólnych klas tematycznych na bardziej szczegółowe podklasy.

#### 06 c.d. Co TO SĄ JIW

#### o Klasyfikacja (Klasyfikacja Biblioteki Kongresu – KBK)

Powstała na potrzeby Biblioteki Kongresu w Stanach Zjednoczonych na przełomie XIX i XX w. Klasyfikacją tą posługuje się wiele bibliotek naukowych i uniwersyteckich na całym świecie. Jako język informacyjno-wyszukiwawczy w formie klasyfikacji służy podziałowi piśmiennictwa na klasy i podklasy . Cechuje ją system znakowy o notacji alfanumerycznej. Podstawowe znaki graficzne to litery alfabetu łacińskiego, cyfry arabskie oraz znaki pomocnicze (kropki). Biblioteka PL stosuje KBK od 2016 r. w celu uporządkowania zbiorów w Bibliotekach Wydziałowych i Czytelniach.

#### o Język haseł przedmiotowych (np.: Katalogi Automatycznych Bibliotek Akademickich – KABA)

W katalogach licznych bibliotek uniwersyteckich dla scharakteryzowania dokumentów używany jest język haseł przedmiotowych KABA (Katalogi Automatycznych Bibliotek Akademickich). Jego podstawą jest specjalnie stworzona leksyka i gramatyka. Do kontrolowania leksyki języka służy kartoteka haseł wzorcowych. Dzięki ujednoliconym hasłom i ich wariantom możliwe jest poszukiwanie tematu za pomocą odsyłaczy orientacyjnych, które kierują do właściwego terminu.

## c.d. Co TO SĄ JIW 07

#### o Język słów kluczowych

Słowa kluczowe (z ang.: keywords) to wybrane z tekstu lub abstraktu dokumentu (jedno- , dwu-, lub trzywyrazowe hasła). Charakteryzują one opisywaną treść dokumentów i umożliwiają jej wyszukiwanie. Języki słów kluczowych zbliżone są do języka naturalnego. Istnieją języki słów kluczowych kontrolowane (precyzyjniej charakteryzują opisywaną treść), częściowo kontrolowane i niekontrolowane (dowolnie wybrane wyrazy). Słowa kluczowe pozwalają na wyszukiwanie tematu publikacji bez znajomości autora i tytułu.

#### 08 OPERATORY LOGICZNE BOOLE'A

Do efektywniejszego przeglądania źródeł informacji nie zawsze wystarczy wyszukiwanie proste (autor, tytuł). Można skorzystać z wyszukiwania zaawansowanego opartego na kombinacji łączenia, sumowania i wykluczania poszukiwanych terminów. Do zawężania lub rozszerzania wyszukiwań wykorzystywane są wyrażenia logiczne zwane operatorami Bool'a. Podstawowe operatory to:

- $\circ$  I (AND) przy użyciu tego operatora wyszukujemy informacje dotyczące jednego i drugiego terminu (iloczyn);
- $\circ$  LUB (OR) wyszukujemy informację wspólną dla obu terminów (suma);
- $\circ$  NIE (NOT) wykluczamy drugi termin (różnica).

Pomocne w wyszukiwaniu jest także użycie znaków maskujących (\* i ? ).

- \* (gwiazdka) zastępuje jeden lub więcej znaków, może być użyta w dowolnym miejscu wyrazu, np. budow\* wyszukane zostaną: budowa, budowanie, budownictwo itd.
- ? (znak zapytania) zastępuje jeden znak; w jednym słowie może być użyty więcej niż jeden znak zapytania, np. tr?bologia wyszukane zostaną trybologia i tribologia.

Większość użytkowników swoje poszukiwania w Internecie rozpoczyna od GOOGLE. Trzeba mieć świadomość, że wyszukiwarka ta nie indeksuje zasobów całego Internetu. Są w nim obszary ukryte, niewidoczne i niedostępne przez zwykłe przeglądarki. Miejsca te zostały nazwane Głębokim Internetem. Użytkownik szukając zasobów w sieci powinien wiedzieć, że "równolegle z Internetem Płytkim (powierzchniowym) istnieje Głęboki Internet (ukryty), który indeksuje źródła o wysokiej jakości". <sup>2</sup> Znajdzie w nim kompletne i wiarygodne źródła informacji w postaci wartościowych zasobów elektronicznych. Dotarcie do nich możliwe jest za pomocą wyszukiwarek naukowych Głębokiego Internetu, katalogów tematycznych i innych dostępnych zwykle po zalogowaniu.

Do ukrytych zbiorów należą licencjonowane zasoby oferowane również przez Bibliotekę – są to pełnotekstowe i bibliograficzno- -abstraktowe bazy wiedzy, prenumerowane czasopisma elektroniczne.

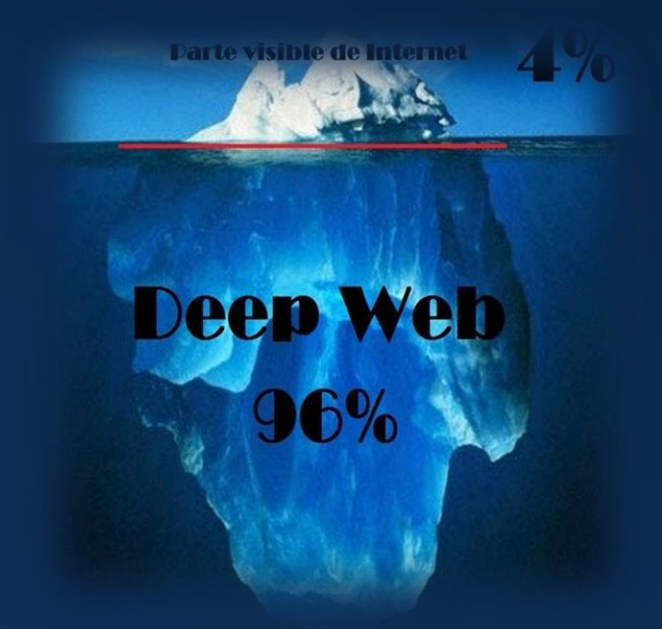

<sup>2</sup> B. Grela-Kociak: Jakość naukowa elektronicznych źródeł informacji. "Forum Bib. Med.", 2010, R. 3, nr  $2(6)$ , s.  $43$ 

<sup>3</sup>https://www.pausecafein.fr/images/cafein/2015/11 /deep-web/pourcentage.jpg

Rys. 1. Góra lodowa

## 10 SPECJALISTYCZNE WYSZUKIWARKI NAUKOWE (GOOGLE SCIENCE)

Aplikacje internetowe umożliwiające przeszukiwanie zasobów Internetu pod kątem zadanych kryteriów (często za pomocą słów kluczowych). Do znanych i najczęściej używanych wyszukiwarek należą:

o Google Scholar – specjalistyczna wyszukiwarka przeszukująca dużą liczbę źródeł z wielu dyscyplin: recenzowane naukowo materiały, rozprawy, abstrakty, artykuły publikowane przez akademickie wydawnictwa, repozytoria, naukowe i uniwersyteckie, organizacje profesjonalne stowarzyszenia. Google Scholar pozwala na głębsze przeglądanie zasobów sieci i efektywne wyszukiwanie konkretnych artykułów. Dzięki tej przeglądarce wyszukamy preprinty, czyli nierecenzowane artykuły przed opublikowaniem.

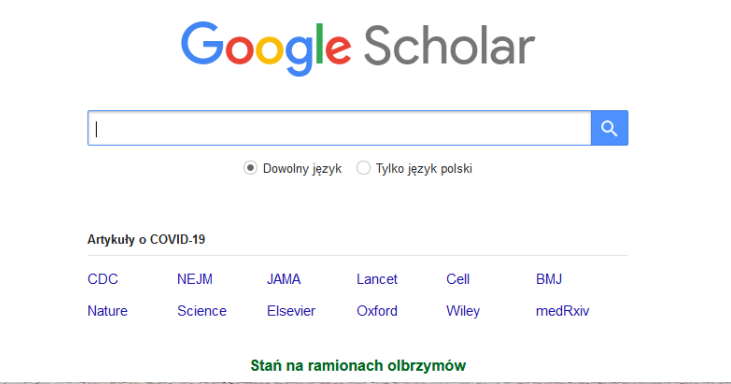

Rys. 2. Przeglądarka Google Scholar<sup>4</sup>

4 https://scholar.google.pl/schhp?hl=pl

#### c.d. SPECJALISTYCZNE WYSZUKIWARKI NAUKOWE 11

- o Google Book Search wyszukiwarka przeszukująca książki znajdujące się w największych księgarniach i bibliotekach na świecie. Google Book Search pomaga w odnalezieniu zawartości książek. Niektóre pozycje książkowe można przeczytać w całości, większość z nich ma dostęp ograniczony do strony tytułowej, jej fragmentu i spisu treści.
- o Google Patents Search wyszukiwarka indeksująca patenty i zgłoszenia patentowe z USA Patent and Trademark Biuro (USPTO), Europejskiego Urzędu Patentowego (EPO) oraz Światowej Organizacji Własności Intelektualnej(WIPO).

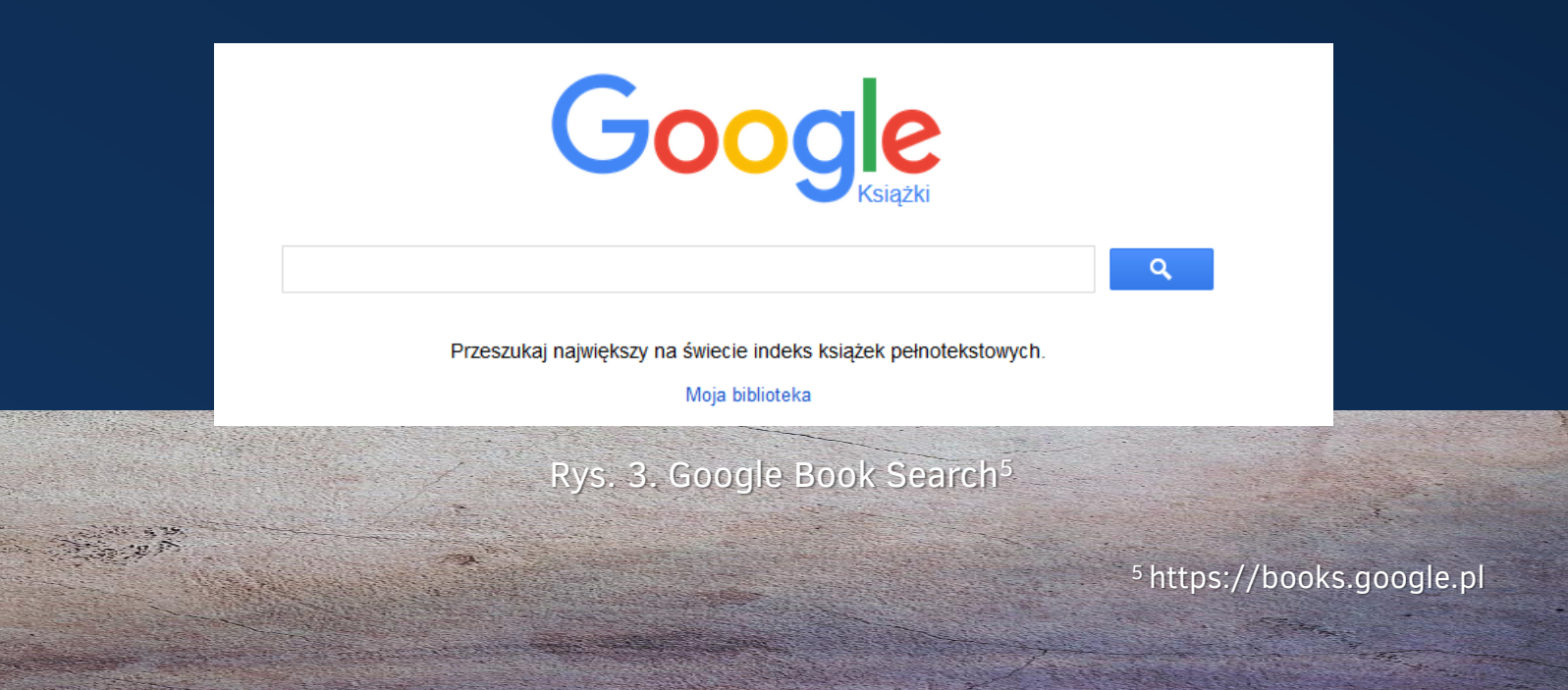

#### 12 Strona internetowa CINT – serwisem informacji naukowej

Witryna dostępna pod adresem internetowym www.biblioteka.pollub.pl skierowana jest głównie do środowiska akademickiego, ale nie tylko – jej potencjonalnymi użytkownikami mogą być wszyscy internauci. Serwis, uwzględniając potrzeby odbiorców, zawiera podstawowe dane dotyczące działalności CINT. Są to informacje o strukturze organizacyjnej placówki, godzinach jej otwarcia oraz ofercie. Dodatkowym elementem zamieszczonym na stronie jest komunikator – LIVE CZAT (w dolnej części strony) – umożliwia on użytkownikom komunikację z dyżurującym bibliotekarzem.

CINT PL za pośrednictwem swojej strony dostarcza szeroko pojętej informacji; toruje drogę do wiedzy, informacji naukowej i jest przewodnikiem po świecie zasobów elektronicznych. Dzięki wbudowanym narzędziom wyszukiwanie jest bardziej efektywne. W centralnym miejscu strony znajduje się okno wyszukiwawcze stanowiące "bramę" do informacji o zasobach drukowanych i elektronicznych oraz źródłach informacji w otwartym Internecie.

# c.d. Strona internetowa CINT 13 – serwisem informacji naukowej

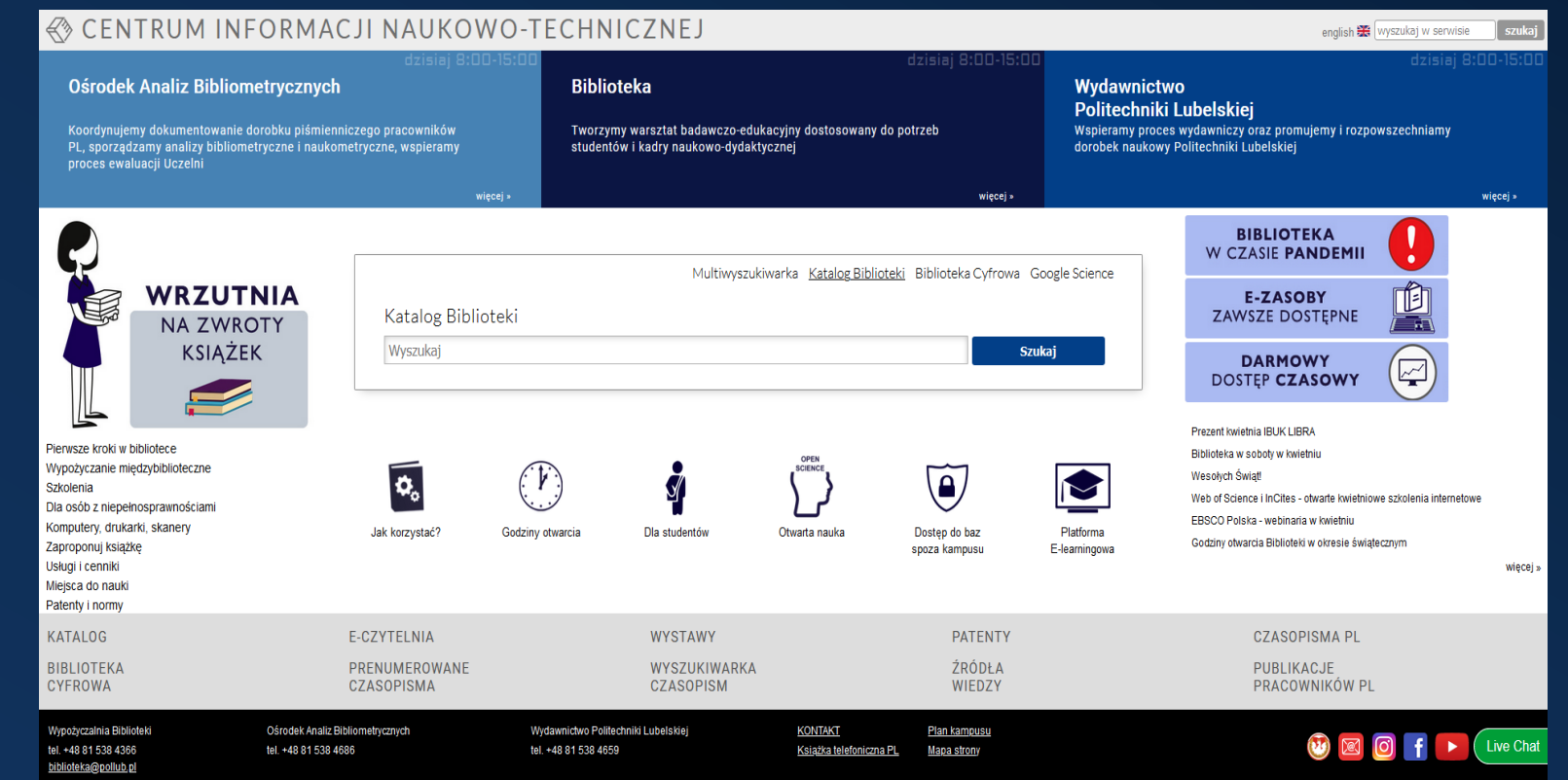

Rys. 4. Strona główna CINT z wyróżnionymi narzędziami<sup>6</sup>

6 http://biblioteka.pollub.pl/

 $\bullet$ 

#### 14 MULTIWYSZUKIWARKI I SPECJALISTYCZNE WYSZUKIWARKI NAUKOWE

Multiwyszukiwarka to serwis internetowy bądź lokalna aplikacja przeszukująca w jednym miejscu wiele źródeł informacyjnych. Większość bibliotek posiada takie narzędzia, które pozwalają na sprawne i szybkie znalezienie potrzebnych materiałów. CINT na swej stronie udostępnia użytkownikom profesjonalną multiwyszukiwarkę. Daje ona możliwość jednoczesnego przeszukania większości zasobów udostępnianych w katalogu Biblioteki PL, Bibliotece Cyfrowej PL, w licencjonowanych bazach danych oraz zasobach typu open access. Zasoby przeszukiwane są w szybki i łatwy sposób, a rezultaty wyszukiwania wyświetlane są na jednej platformie w postaci ujednoliconej listy wyników. Multiwyszukiwarka umożliwia m. in. wyszukiwanie proste i zaawansowane, przeszukiwanie pełnotekstowe, filtrowanie i zawężanie wyników oraz eksportowanie zgromadzonych danych.

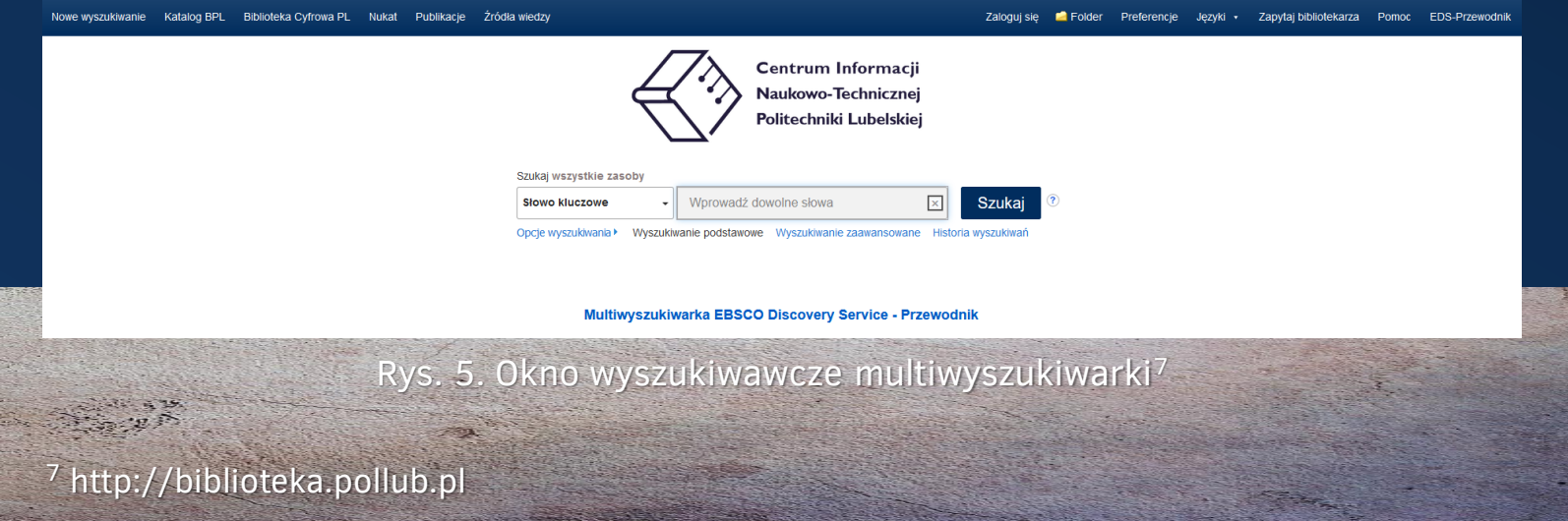

## c.d. MULTIWYSZUKIWARKI I SPECJALISTYCZNE 15 WYSZUKIWARKI NAUKOWE

Korzystanie z multiwyszukiwarki możliwe jest z domeny PL oraz z komputerów spoza sieci uczelni po zalogowaniu (aktywne konto biblioteczne) i odpowiednim skonfigurowaniu przeglądarki (ustawienie serwera Proxy).

Strona www CINT PL nie tylko informuje o zasadach korzystania z księgozbioru i posiadanych zasobów, ale udostępnia katalogi (własny i innych bibliotek), kolekcje bibliotek cyfrowych, licencjonowane bazy wiedzy w wersji on-line.

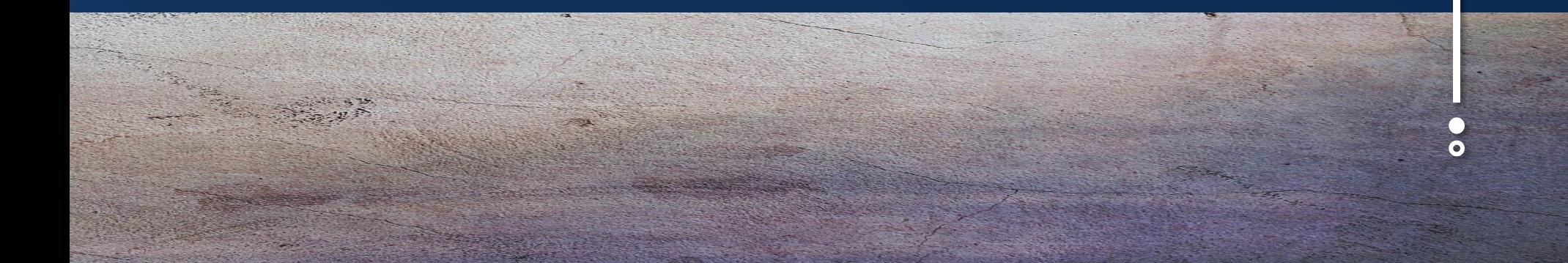

#### 16 KATALOGI

Katalog – to uporządkowany rejestr dokumentów bibliotecznych ułatwiający ich odszukanie. Zawiera informacje o książkach, czasopismach, pracach doktorskich, dokumentach elektronicznych, aprobatach, normach i opisach patentowych. Katalog podaje cechy indywidualne i bibliograficzne dokumentów oraz miejsce ich przechowywania.

Komputerowy katalog BPL pozwala na szybką informację o gromadzonych zbiorach bibliotecznych oraz internetowe zamawianie, rezerwowanie i prolongowanie książek. Dostępny jest ze strony domowej – okno – Katalog biblioteki(Rys. 6), lub etykieta KATALOG (Rys. 7).

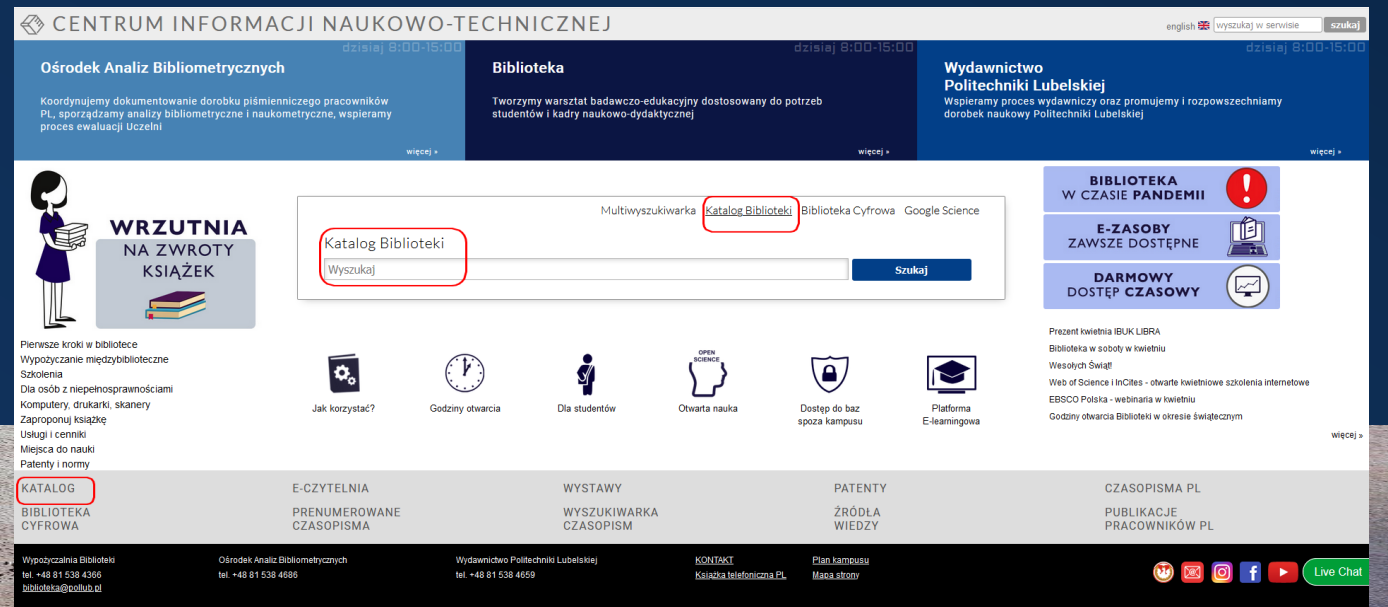

Rys. 6. Dostęp do katalogu BPL ze strony głównej CINT

#### KATALOGI BPL 17

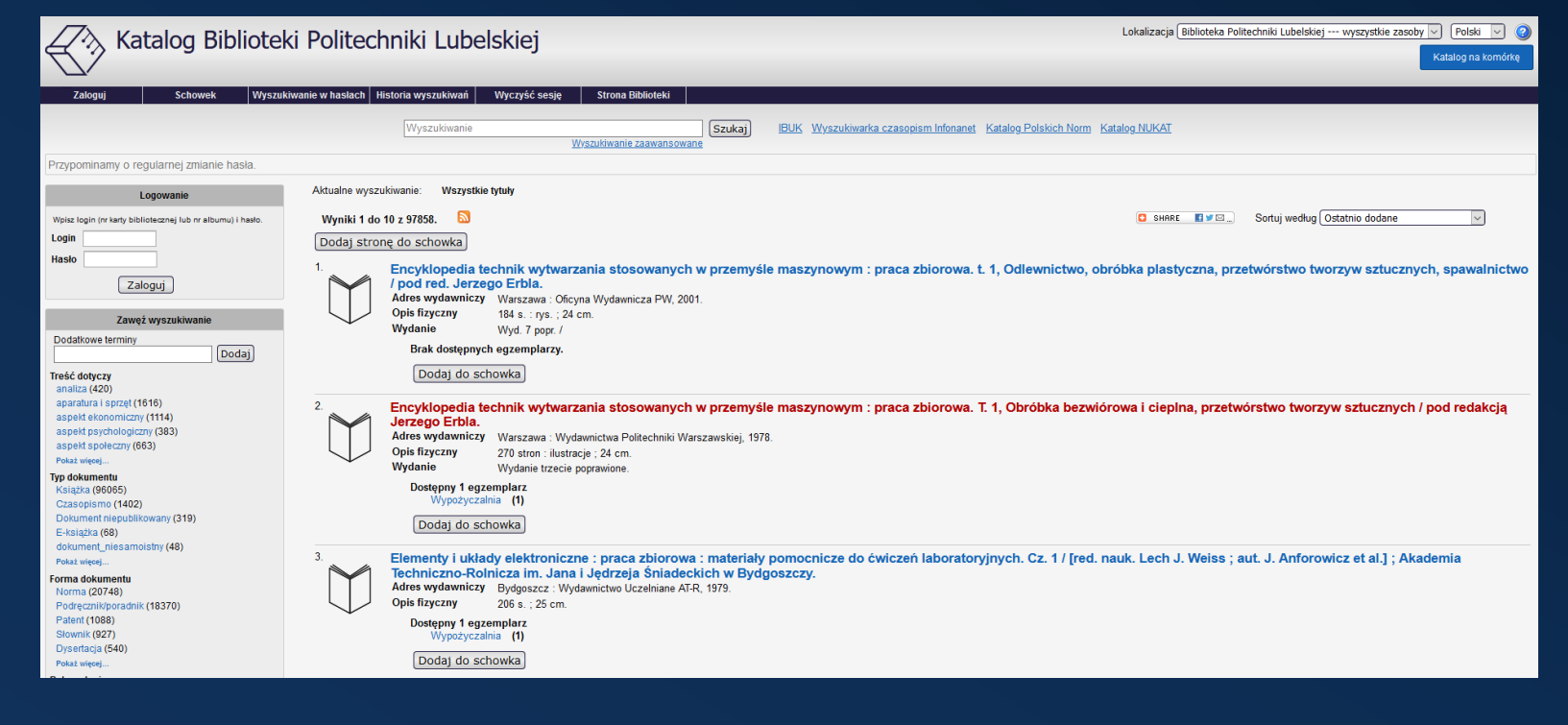

Rys. 7. Strona katalogu BPL8

**Read of the Contractor** 

- 53

<sup>8</sup>https://katalog.pollub.pl/search/query?theme=pollub

≂

<u>ا بار</u>

#### 18 NUKAT

W przypadku braku dokumentu w katalogu lokalnym należy kontynuować wyszukiwanie w katalogu centralnym NUKAT. Narodowy Uniwersalny Katalog Centralny funkcjonuje od 2002 r. i zrzesza większość polskich bibliotek akademickich. Znajdują się w nim opisy różnych typów dokumentów: książek, czasopism drukowanych i elektronicznych, nagrań dźwiękowych, druków muzycznych, dokumentów kartograficznych, dokumentów ikonograficznych, dokumentów życia społecznego, filmów. Katalog zawiera pełne informacje o zbiorach bibliotek wydanych po 2002 r. i wybiórczo o tych, które ukazały się wcześniej czyli przed 2002 r.

#### Prosto do informacii **Tu**nukat Centrum NUKAT > Wpisz słowa **Q** konstrukcje lotnicze Szukai Zamień na wyszukiwanie zaawansowane LUB przegladanie wg nazw twórców, tytułów, tematów awęź wynik wg Bieżące wyszukiwanie:<br>konstrukcje lotnicze **z**  $Q$  Shown Opisy od 1 do 20 z 99 | Kliknij tytuł i sprawdź, gdzie jest dostęp Dodaj Uporządkuj wg 1<sup>4</sup> Uporządkuj wg trafności Ostępne online Cała strona wyników do schowk Częściowo (spis treści,<br>fragment, itp.)<br>(8) Opisów na stronie  $20 2 \mid 3 \mid 4 \mid 3$ Pełny tekst (5)  $1.$ Samoloty myśliwskie PZL P.11, PZL P.24 / Andrzej Glass. Glass, Andrzej (1930-) Rok wydania  $2010 - 2019(39)$ Tytuł Samoloty myśliwskie PZL P.11, PZL P.24 / Andrzei Glass.  $2000 - 2009(29)$  $1990 - 1999(14)$ Adres<br>wydawniczy Piekary Śląskie ; Warszawa : ZP Wydawnictwo, 2011  $1980 - 1989(6)$  $1970 - 1979(5)$ Zawartość serii Polskie Konstrukcje Lotnicze ; nr 1 Pokaż więcej... Temat PZL P.11 (samolot myśliwski)<br>PZL P.24 (samolot myśliwski) .<br>Do schowk  $\mathbf{m}$  Q Q  $\mathbf{r}$  / Polski (90) Angielski (9)

#### Rys. 8. Strona katalogu centralnego NUKAT<sup>9</sup>

<sup>9</sup> http://katalog.nukat.edu.pl/search/query?theme=nukat

#### c.d. NUKAT 19

 $\bullet$ 

Informacje zawarte w katalogu NUKAT pozwolą na zidentyfikowanie poszukiwanego dokumentu i jego zlokalizowanie w poszczególnych bibliotekach. Istnieje możliwość skorzystania ze zbiorów tych bibliotek za pośrednictwem Wypożyczalni Międzybibliotecznej Biblioteki PL (tzw. zamówienia międzybiblioteczne).

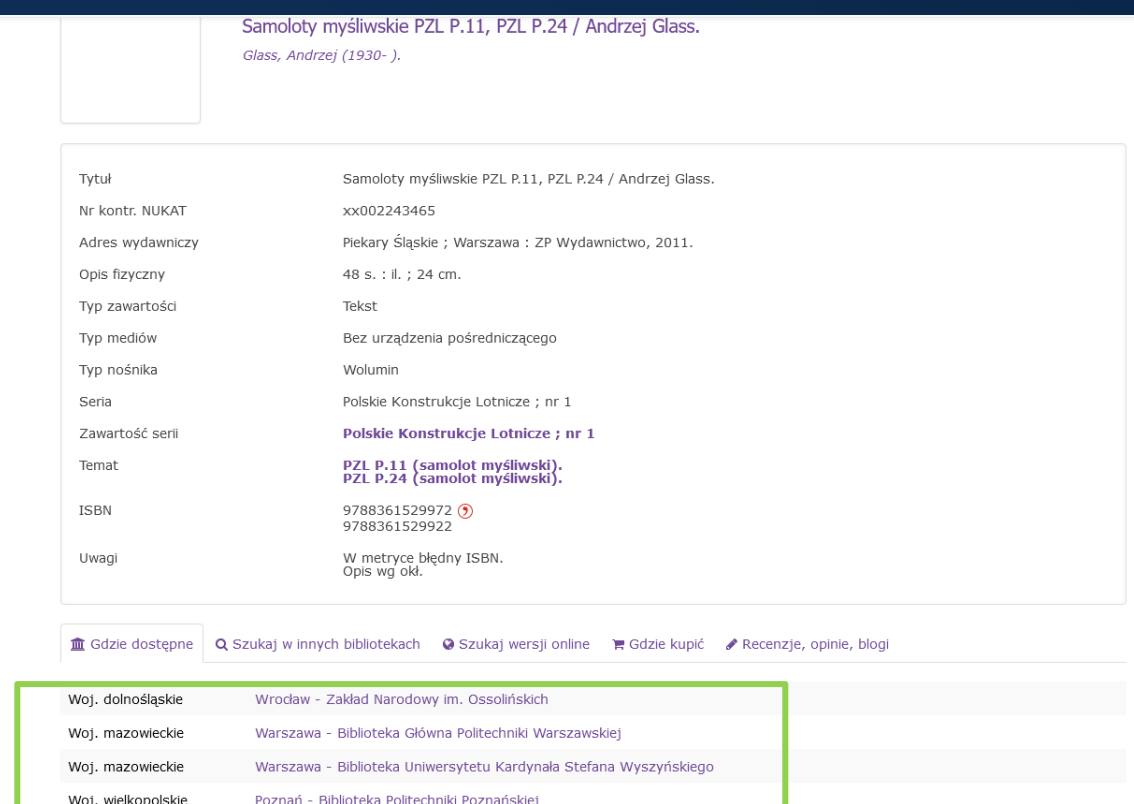

Rys. 9. Strona katalogu centralnego NUKAT ze wskazaniem lokalizacji

Dla użytkowników poszukujących literatury światowej odpowiednim źródłem informacji będzie międzynarodowy katalog centralny WorldCat. Uwzględnia on opisy bibliograficzne dokumentów umieszczonych w bibliotekach całego świata, również polskich zarejestrowanych w NUKAT. Jego zasoby uzupełniane są na bieżące, co czyni go największą bibliograficzną bazą na świecie.

WorldCat dostępny jest pod adresem [www.worldcat.org](http://www.worldcat.org/) lub na stronie internetowej CINT w zakładce E-czytelnia –> Katalogi Bibliotek.

Wypożyczanie dokumentów odnalezionych w powyższym katalogu możliwe jest również za pośrednictwem Wypożyczalni Międzybibliotecznej, która realizuje zamówienia z bibliotek zarówno krajowych jak i światowych.

PRZYDATNE LINKI:

Wypożyczalnia Międzybiblioteczna: http://biblioteka.pollub.pl/informator/miedz Nukat: <http://katalog.nukat.edu.pl/>

WorldCat: <https://www.worldcat.org/>

# c.d. WORLDCAT 21

 $\bullet$ 

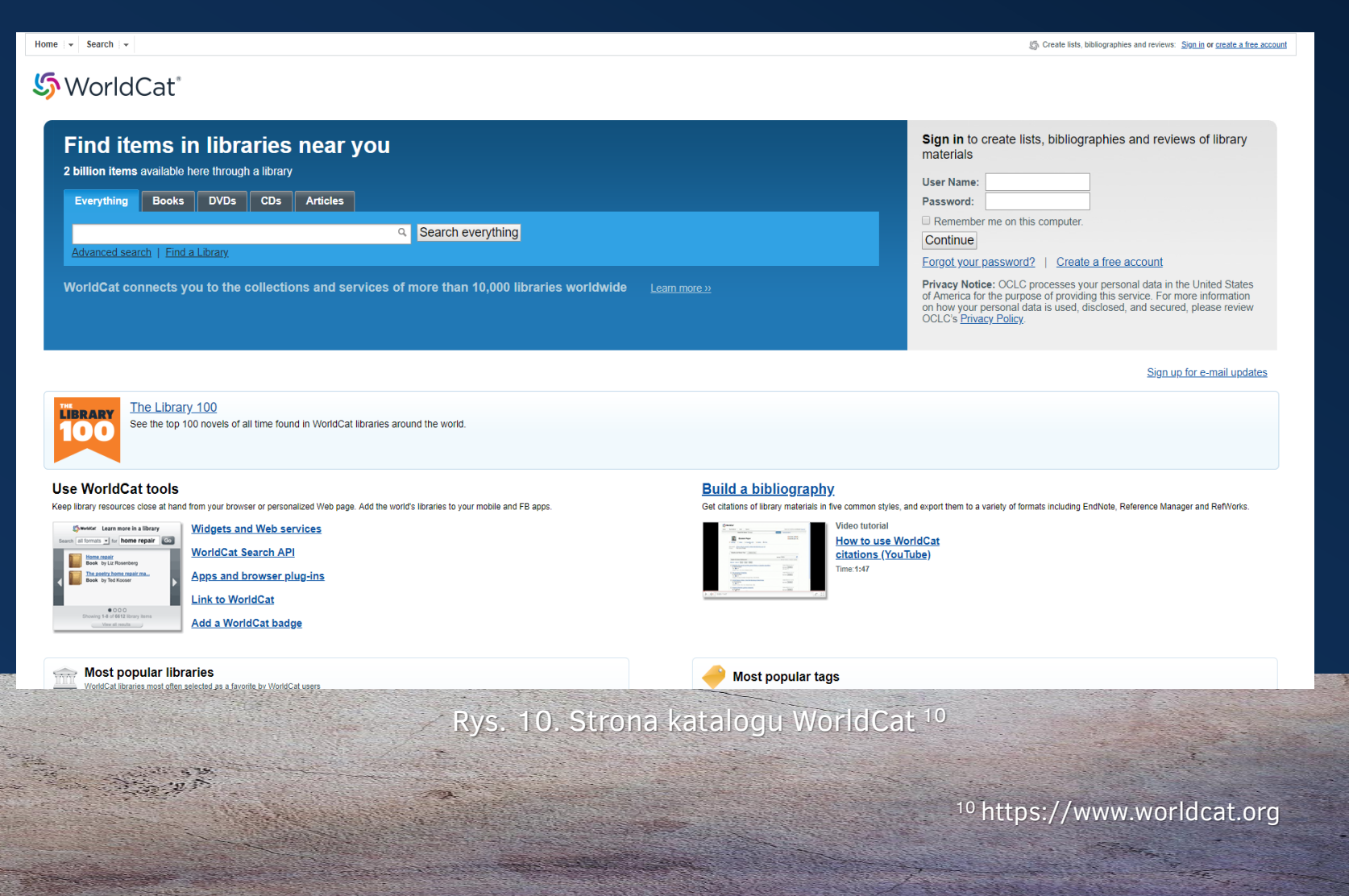

#### 22 BIBLIOTEKI CYFROWE

Biblioteka Cyfrowa to platforma udostępniająca za pośrednictwem Internetu zdigitalizowane zbiory dokumentów: książki, czasopisma, zbiory kartograficzne, grafiki – zazwyczaj na licencjach otwartych, niektóre z nich wymagają logowania do systemu.

Najważniejsze zadania bibliotek cyfrowych to: udostępnianie książek naukowych, podręczników i czasopism dla potrzeb nauki i dydaktyki oraz zabezpieczenie dziedzictwa kulturowego.

Większość polskich bibliotek cyfrowych zrzeszona jest w FBC – Federacji Bibliotek Cyfrowych, której celem jest gromadzenie, przetwarzanie i udostępnianie informacji on-line o zbiorach polskich instytucji nauki i kultury. Zasoby te współtworzone są przez wyższe uczelnie, biblioteki czy archiwa. Wyszukiwarka FBC pozwala na jednoczesne przeszukiwanie zasobów zamieszczonych w krajowych bibliotekach cyfrowych i repozytoriach.

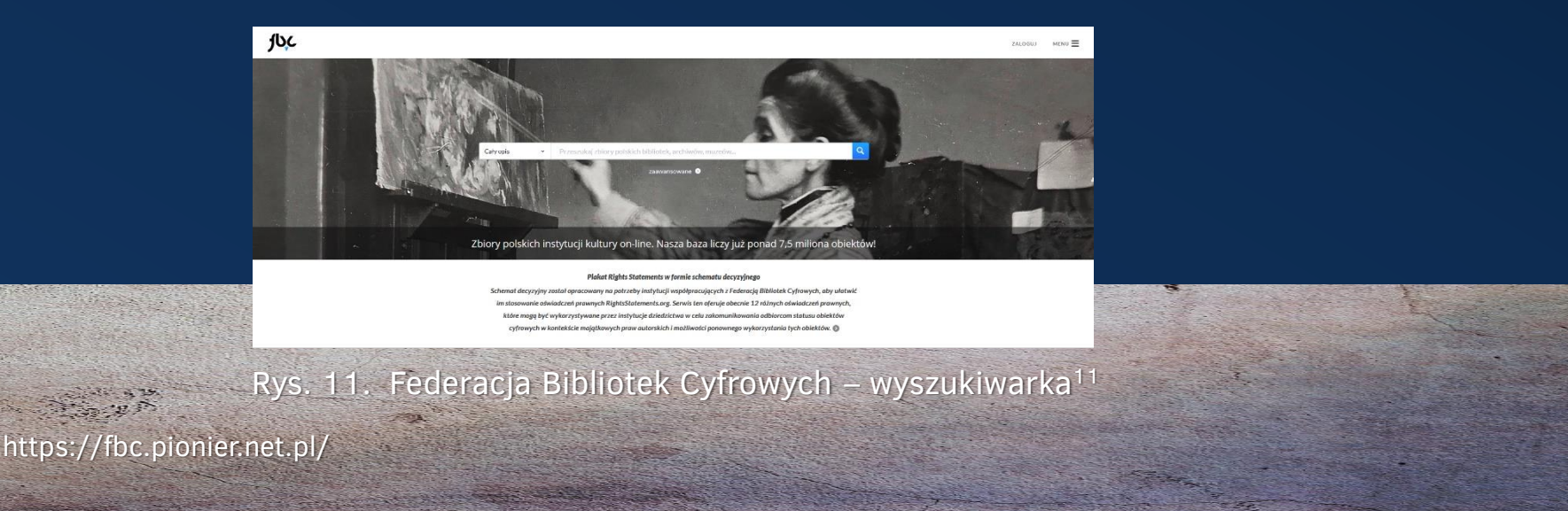

#### BIBLIOTEKA CYFROWA PL 23

 $\bullet$ 

Częścią FBC jest także Biblioteka Cyfrowa PL, która powstała w 2009 r. BCPL jak większość sobie podobnych posiada publikacje udostępnione w domenie publicznej, ale wyróżnia się na tle innych, bowiem blisko 98% są to publikacje w otwartej licencji i nowe (których rok wydania i publikacji elektronicznej jest ten sam).

Celem BCPL jest organizowanie otwartego dostępu do zasobów edukacyjnych i naukowych własnej Uczelni oraz rozpowszechnianie dorobku piśmienniczego jej pracowników. Dokumenty pogrupowano wg następujących kolekcji: monografie, podręczniki, skrypty, czasopisma, rozprawy doktorskie, normy branżowe, opisy patentowe. Publikacje open access są na licencji Creative Commons, która pozwala na kopiowanie, modyfikowanie, rozpowszechnianie, przedstawianie i wykonywanie utworu pod warunkiem oznaczenia autorstwa.

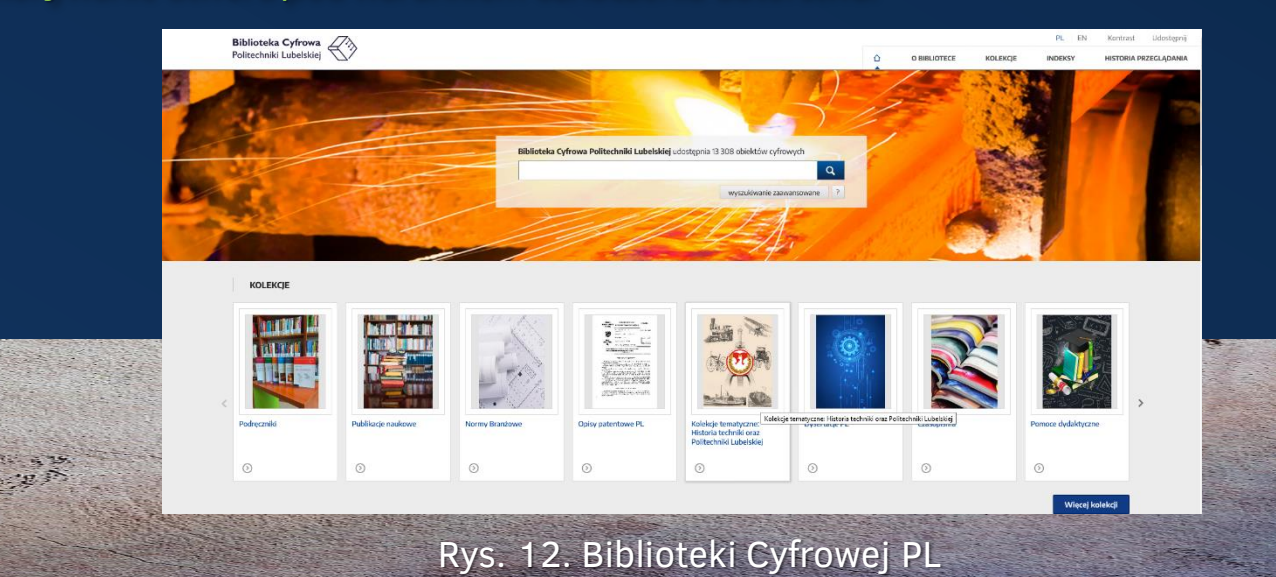

# 24 E-CZYTELNIA NAJWIĘKSZY ZBIÓR ŹRÓDEŁ ELEKTRONICZNYCH

E-czytelnia widoczna jest u dołu strony internetowej CINT. Zawiera wykaz polskich i zagranicznych baz wiedzy zarówno licencjonowanych, jak i open access, portali, serwisów informacyjnych i innych. W e-źródłach dostępne są pełne teksty książek i artykułów w czasopismach. W ofercie E-czytelni oprócz baz pełnotekstowych znajdują się także bazy bibliograficzno-abstraktowe.

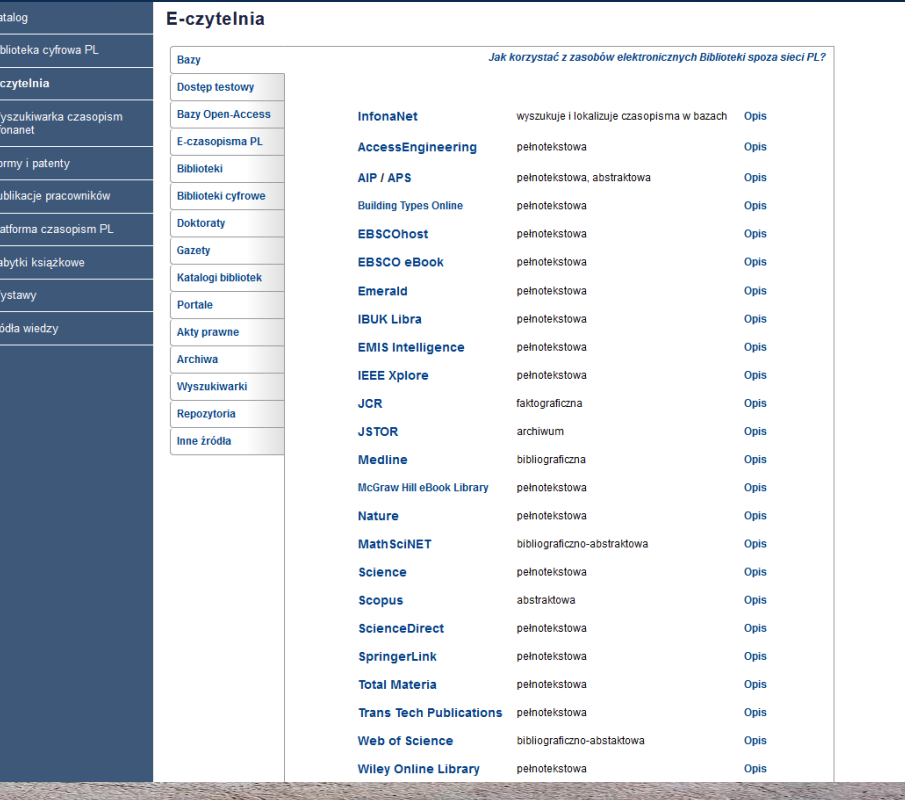

Rys. 13. E-czytelnia – wykaz źródeł

#### BAZY WIEDZY 25

Bazy wiedzy zawierają kompleksowe narzędzia pozwalające użytkownikom rozszerzać obszar poszukiwań literatury przedmiotu oraz doskonalić umiejętności poruszania się po różnych źródłach informacyjnych. Wyróżniamy następujące bazy wiedzy: pełnotekstowe, bibliograficzno- -abstraktowe i bibliograficzne.

Największą popularnością wśród użytkowników cieszą się licencjonowane bazy pełnotekstowe znanych wydawców krajowych i światowych. Do takich baz dostępnych w E-czytelni należą m.in.: iBUK, ScienceDirect, SpringerLink, Wiley i IEEE Xplore.

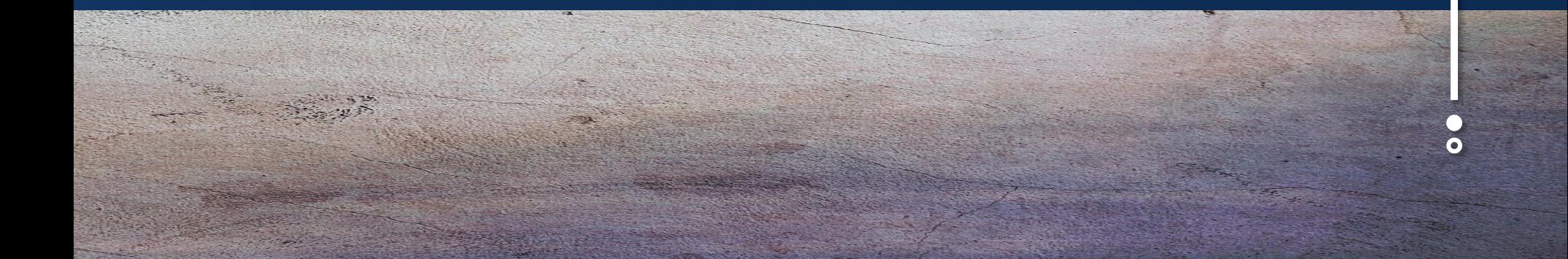

## 26 POLSKIE BAZY PEŁNOTEKSTOWE

iBUK – czytelnia on-line podręczników i książek naukowych w języku polskim. Serwis udostępnia w wersji elektronicznej pełne teksty książek znanych polskich wydawców (np. PWN).

Biblioteka PL ma dostęp do publikacji z zakresu nauk technicznych. Czytelnicy mogą korzystać przez całą dobę z zasobów umieszczonych na platformie. Rejestracja w serwisie iBUK pozwala nie tylko na czytanie ale i pracę z tekstem m.in. tworzenie notatek.

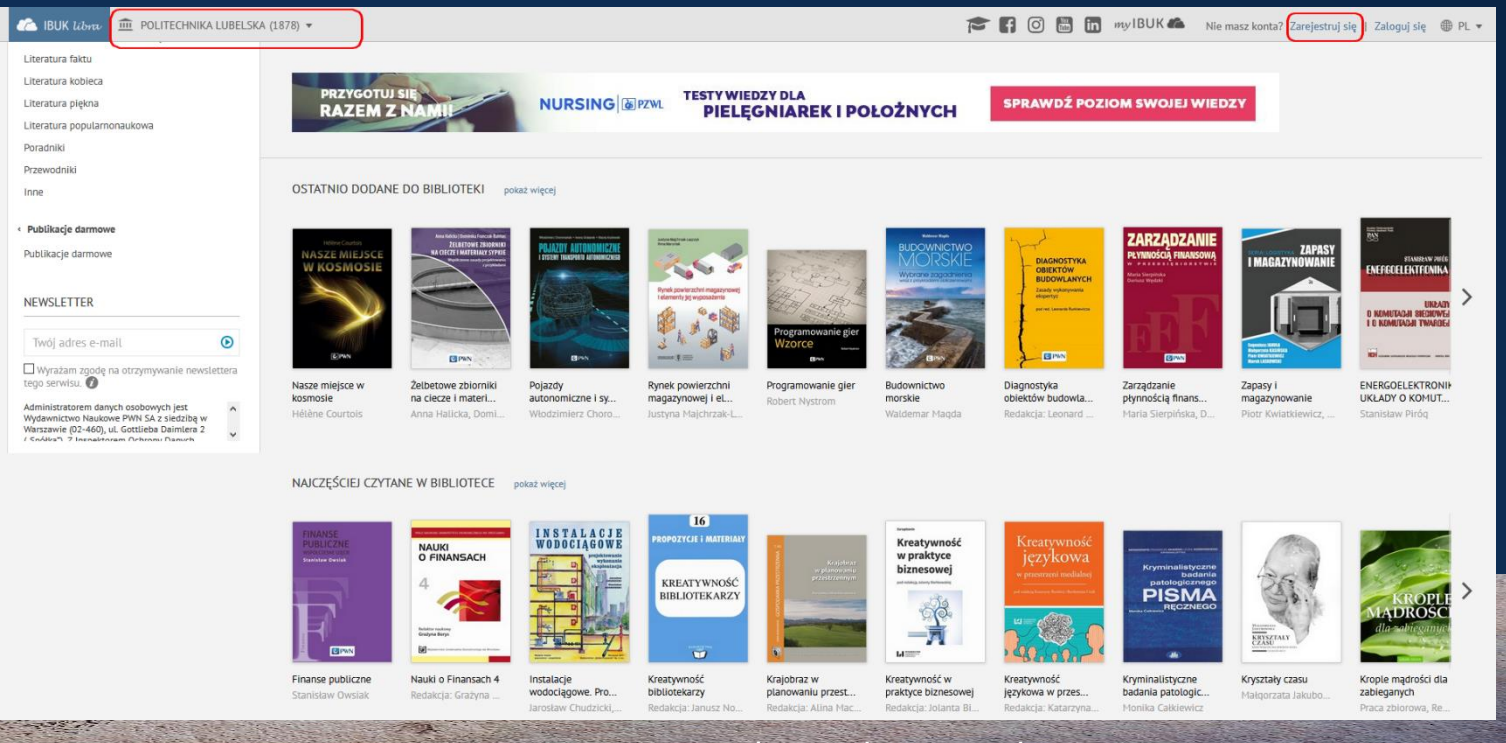

Rys. 14. Strona czytelni on-line – iBuk

#### ZAGRANICZNE BAZY PEŁNOTEKSTOWE 27

 $\bullet$ 

ScienceDirect – największa internetowa wielodziedzinowa kolekcja opublikowanych artykułów i książek w języku angielskim znanego światowego wydawcy Elseviera. Baza udostępnia pełne teksty publikacji (w formacie pdf) z różnych dziedzin takich jak: nauki matematyczno- -przyrodnicze, medyczne, społeczne i humanistyczne. Dostępność do pełnych tekstów oznaczona jest zielonym punktem. Bazę można przeglądać wg dziedzin, za pomocą słów kluczowych, poprzez autora lub tytuł publikacji, bądź skorzystać z narzędzi wyszukiwania zaawansowanego. Uzyskane wyniki należy zawężać do wybranych faset, np.: rodzaju publikacji, zakresu chronologicznego, itp.

Zaawansowane narzędzia do wyszukiwania i pobierania ułatwiające odkrywanie najprzydatniejszych artykułów i rozdziałów z książek.

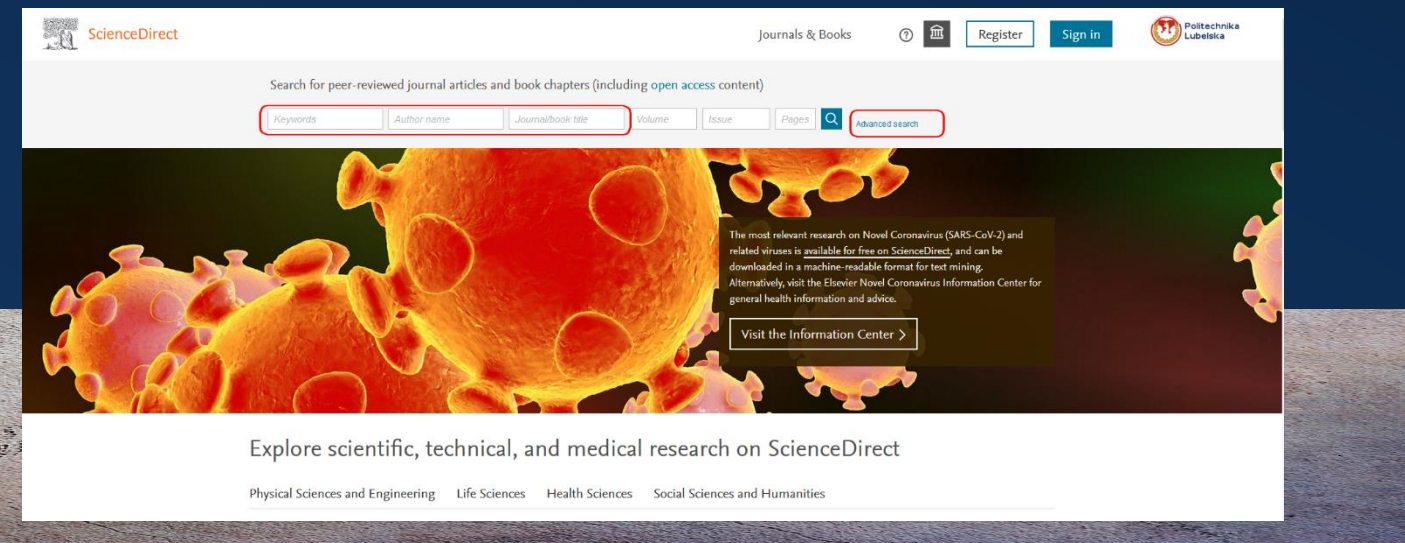

Rys. 15. Baza Science Direct – z zaznaczonymi możliwościami wyszukiwań

#### 28 c.d. ZAGRANICZNE BAZY PEŁNOTEKSTOWE

SpringerLink to kolejna licencjonowana baza pełnych tekstów czasopism i książek w języku angielskim i in. wydawanych przez Springer Verlag. Obejmuje ona swoim zakresem tematycznym nauki przyrodnicze, techniczne, medyczne, matematykę i informatykę oraz nauki społeczne i humanistyczne. Znalezienie interesującej literatury możliwe jest poprzez wyszukiwanie proste lub zaawansowane oraz przeglądanie dziedzin wyszczególnionych w bazie. Rezultaty wyszukiwania można ograniczać poprzez filtrowanie według typu dokumentu, dyscypliny, języka tekstu

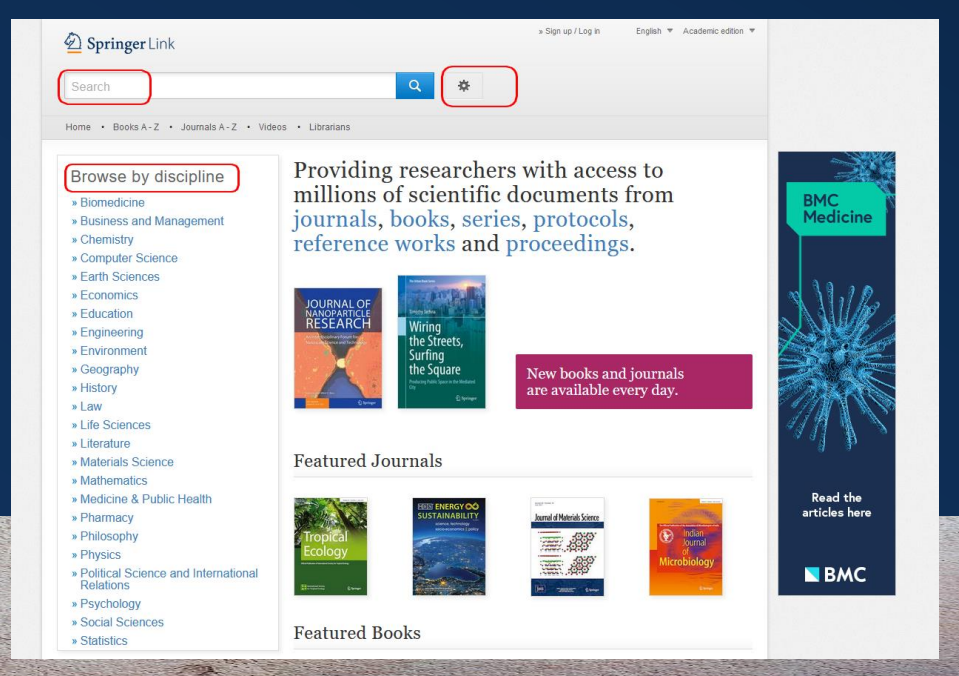

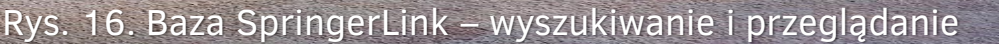

#### c.d. ZAGRANICZNE BAZY PEŁNOTEKSTOWE 29

 $\bullet$ 

Wiley – baza licencjonowana znanych angielskich wydawców (Wiley & Blackwell) udostępniająca przede wszystkim pełne teksty czasopism z różnych dziedzin nauki i techniki. Pozwala na szybkie wyszukiwanie proste (autor, tytuł, słowa kluczowe), oraz elastyczne wyszukiwanie zaawansowane uwzględniające użycie różnorodnych kryteriów (pól wyszukiwawczych) oraz operatorów logicznych. Dodatkowo publikacje można przeglądać w porządku alfabetycznym (lista A-Z) lub według kategorii tematycznych (dziedzin).

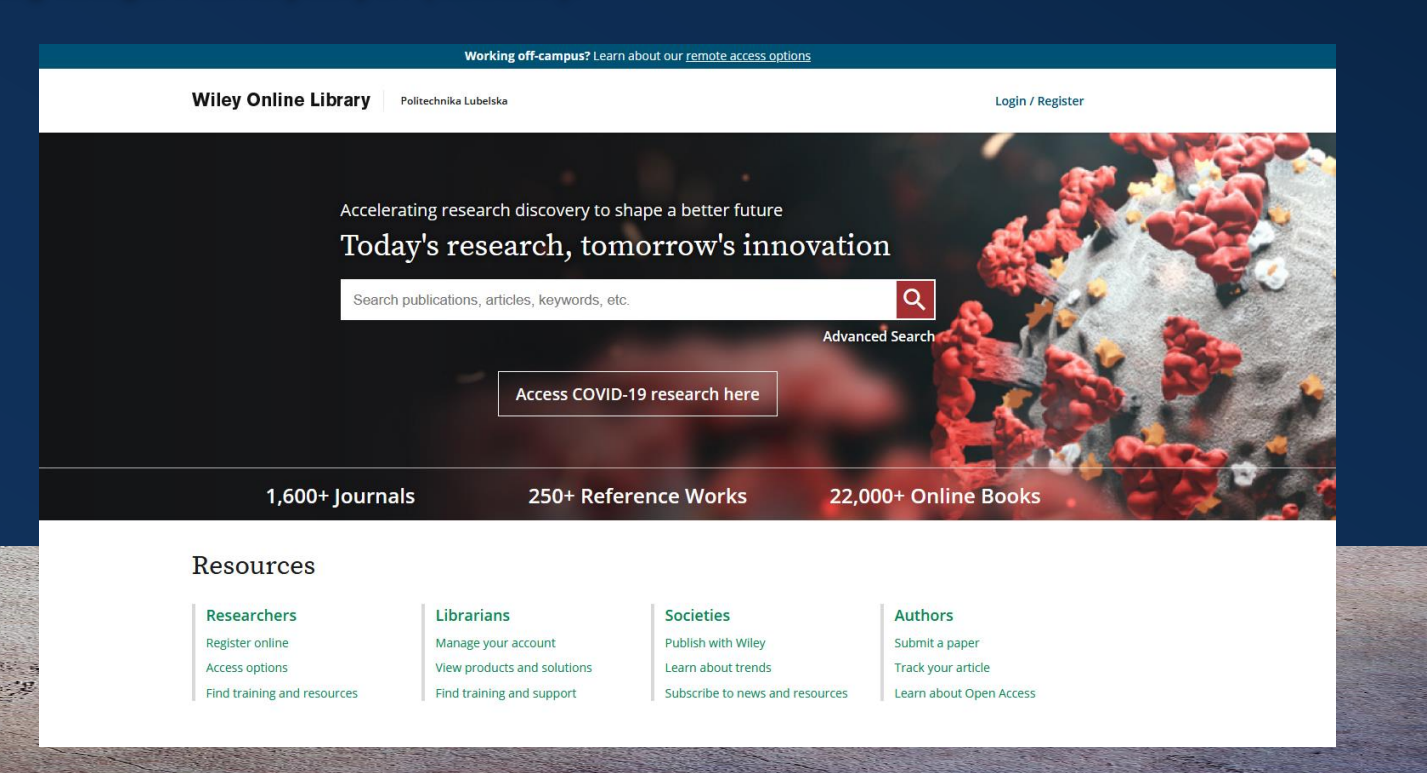

## 30 c.d. ZAGRANICZNE BAZY PEŁNOTEKSTOWE

Zakładka E-czytelnia zawiera również linki do innych specjalistycznych licencjonowanych baz. Należą do nich: IEEE Xplore – baza pełnotekstowa przeznaczona dla elektroników, informatyków i elektrotechników i Emerald – baza obejmująca następujące dziedziny: zarządzanie, marketing, ekonomia, bibliotekoznawstwo, informacja naukowa, edukacja oraz inżynieria.

#### Dostęp do licencjonowanych baz wiedzy

Z baz licencjonowanych mogą korzystać tylko studenci i pracownicy PL. Bazy te udostępnianie są w domenie uczelni a warunkiem dostępu z domu jest posiadanie aktualnego konta bibliotecznego oraz skonfigurowanie w przeglądarce serwera proxy. Instrukcja logowania w zakładce Dostęp do baz spoza kampusu (Należy znać swój nr karty bibliotecznej i hasło).

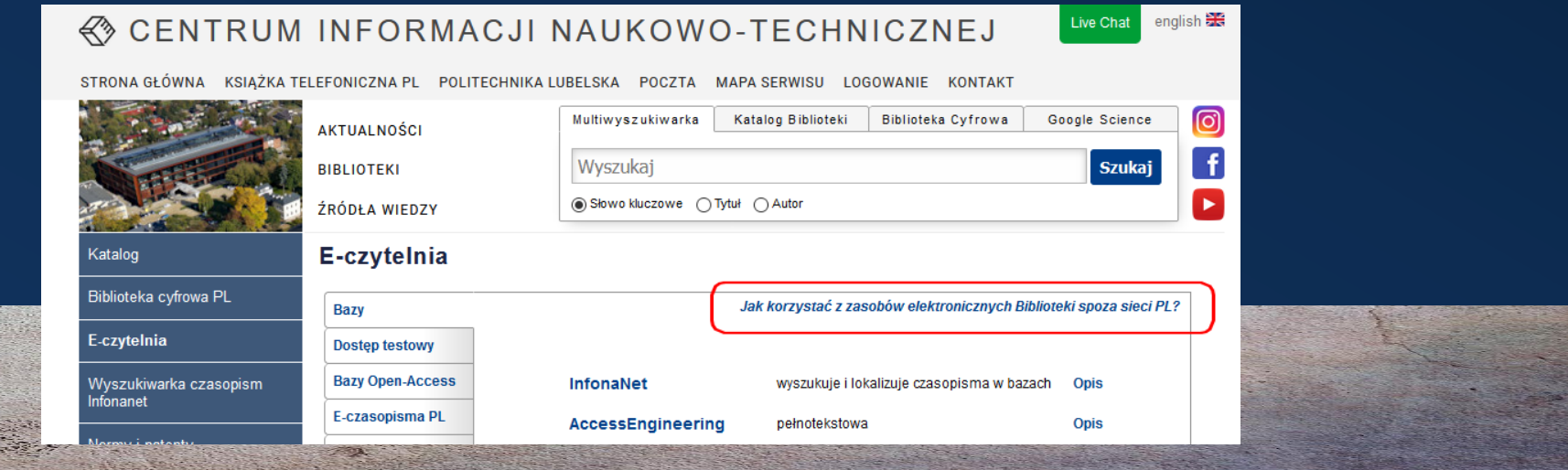

Rys. 18. Dostęp do baz spoza kampusu ze strony E-czytelni

# **SERWISY OPEN ACCESS** 31

Na stronie E-czytelni udostępniono wejście do baz w wolnym dostępie (open access). Znajdują się tutaj zarówno bazy z dostępem do pełnych tekstów jak i bazy bibliograficzno-abstraktowe polsko- i anglojęzyczne.

Bazy w wolnym dostępie umożliwiają szybki dostęp do publikacji elektronicznych o treściach naukowych i edukacyjnych bez ograniczeń finansowych i technicznych. Są to m.in. pełne teksty artykułów, raportów z badań, materiałów konferencyjnych i książek. Każdy użytkownik sieci, pamiętając o przestrzeganiu praw autorskich, może je czytać, kopiować, drukować, indeksować lub cytować.

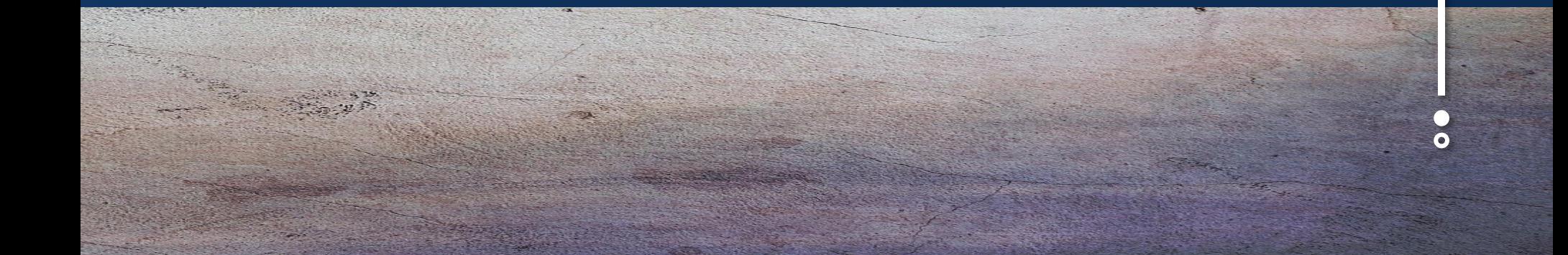

#### 32 POLSKIE BAZY BIBLIOGRAFICZNO-ABSTRAKTOWE

Baza bibliograficzna to uporządkowany spis dokumentów ułożonych wg różnych kryteriów, np. tytułów, autorów, słów kluczowych lub dziedzin. Zawiera informacje o artykułach, materiałach konferencyjnych i książkach z określonego obszaru tematycznego i chronologicznego. W odróżnieniu od baz katalogowych baza bibliograficzna nie informuje o miejscu przechowywania, ale może posiadać informację przekierowującą (linki) do pełnych tekstów dokumentów elektronicznych.

#### BAZEKON 33

 $\bullet$ 

Na uwagę zasługuje również bibliograficzno-dziedzinowa baza BazEkon, z zakresu nauk ekonomicznych i pokrewnych, oparta na zawartości periodyków naukowych i fachowych. Część tytułów posiada odsyłacze (linki) do pełnych tekstów.

Dostęp do bazy: E-czytelnia – zakładka BazEkon lub pod adresem <https://bazekon.uek.krakow.pl/>

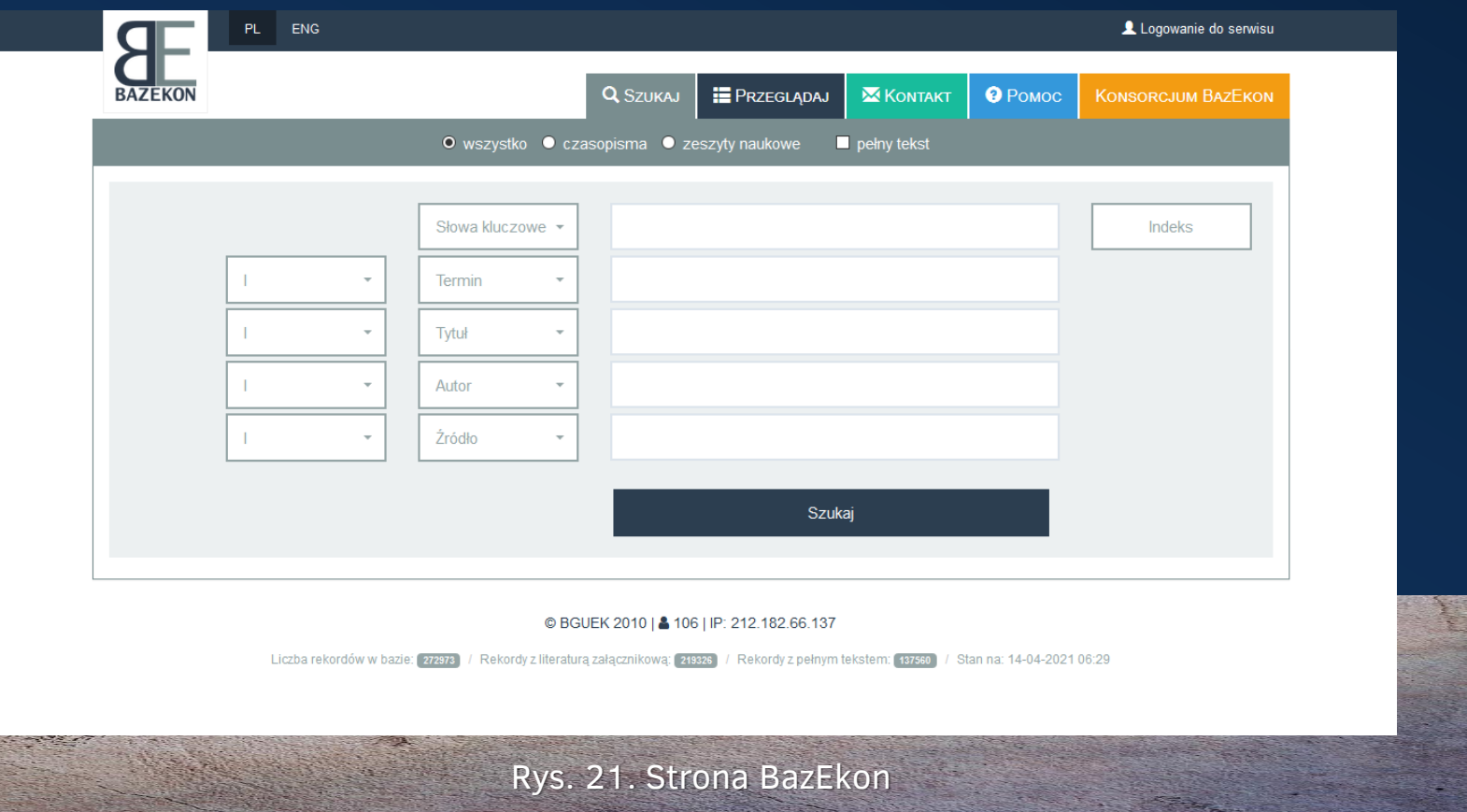

#### 34 BAZTECH

BazTech jest bibliograficzno-abstraktową bazą wiedzy o zawartości polskich czasopism technicznych rejestrującą artykuły z polskich periodyków z zakresu nauk technicznych oraz z wybranych czasopism obejmujących nauki ścisłe i ochronę środowiska. Do opisów artykułów dołączane są bibliografie załącznikowe, a na podstawie umów z niektórymi wydawcami rekordy zaopatrzone są w pełne teksty. Baza ta w ramach otwartej nauki dostarcza źródła informacji o publikacjach w polskich czasopismach z zakresu szeroko pojętych zagadnień nauk technicznych, promuje dorobek polskiej myśli naukowo-technicznej, wspomaga wypożyczenia międzybiblioteczne.

Baza dostępna jest ze strony E-czytelni – zakładka Bazy Open Access lub pod adresem www.baztech.icm.edu.pl Wyszukiwanie literatury w bazie odbywa się przez Szukaj: autora, słowa w tytule bądź słowa kluczowe itp. oraz Przeglądaj: czasopisma, twórcy, słowa kluczowe, wydawcy i in.

# c.d. BAZTECH 35

 $\bullet$ 

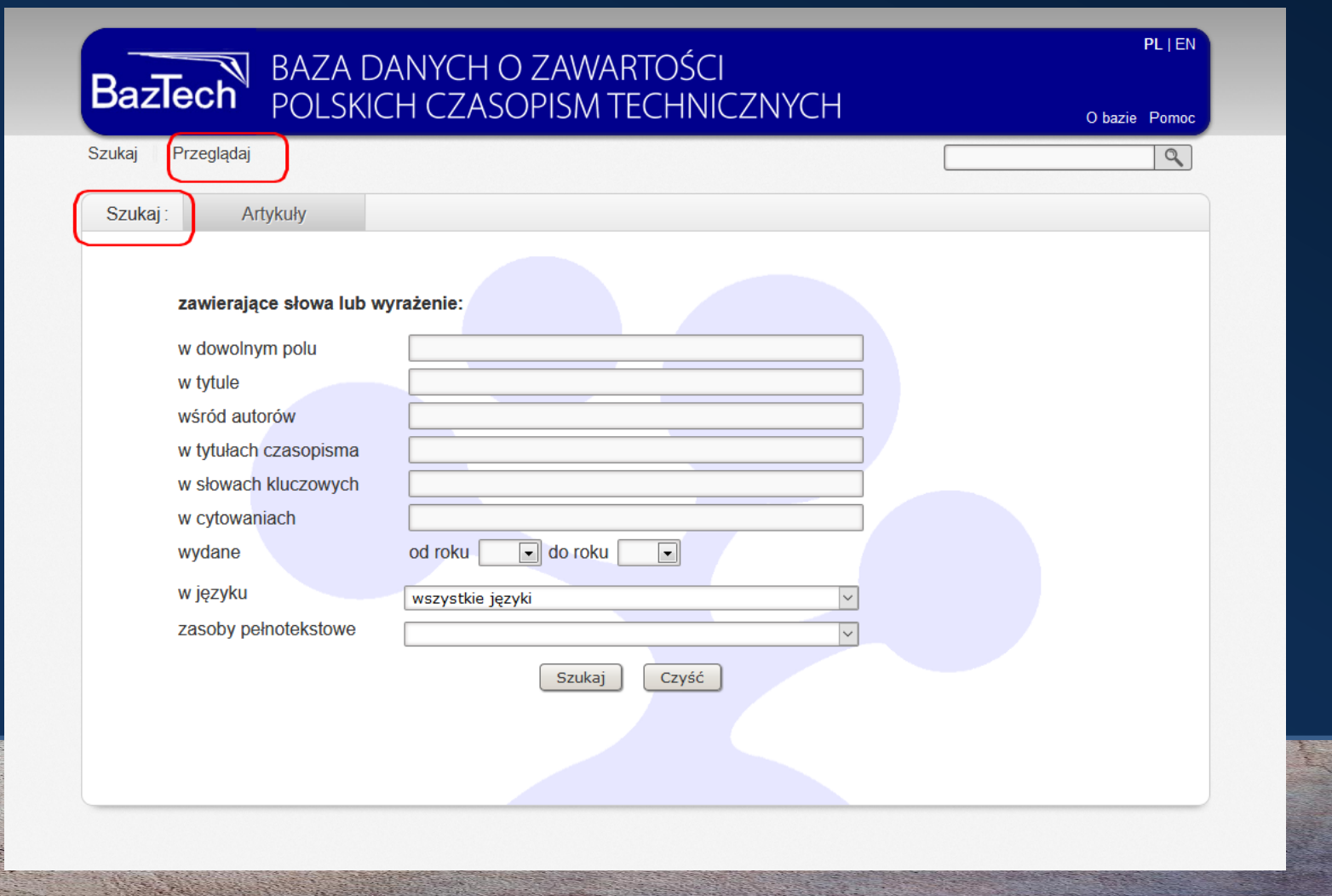

Rys. 20. Strona BazTech-wyszukiwanie i przeglądanie

#### 36 INFONA

Polski portal komunikacji naukowej INFONA umożliwia dostęp do publikacji z różnych obszarów wiedzy. Jest otwartym serwisem zasobów repozytoryjnych w wolnym dostępie o treściach edukacyjnych i naukowych. Posiada odpowiednie narzędzia wyszukiwawcze; mechanizm wyszukiwania został wzbogacony o podpowiedzi słów kluczowych. INFONA zawiera polskie treści naukowe, licencjonowane zasoby zagraniczne (np.Springer), jak i treści zdeponowane i udostępnione przez samych naukowców. Liczba zamieszczanych w serwisie publikacji systematycznie wzrasta zgodnie z podstawowym celem portalu jakim jest wymiana informacji naukowej.

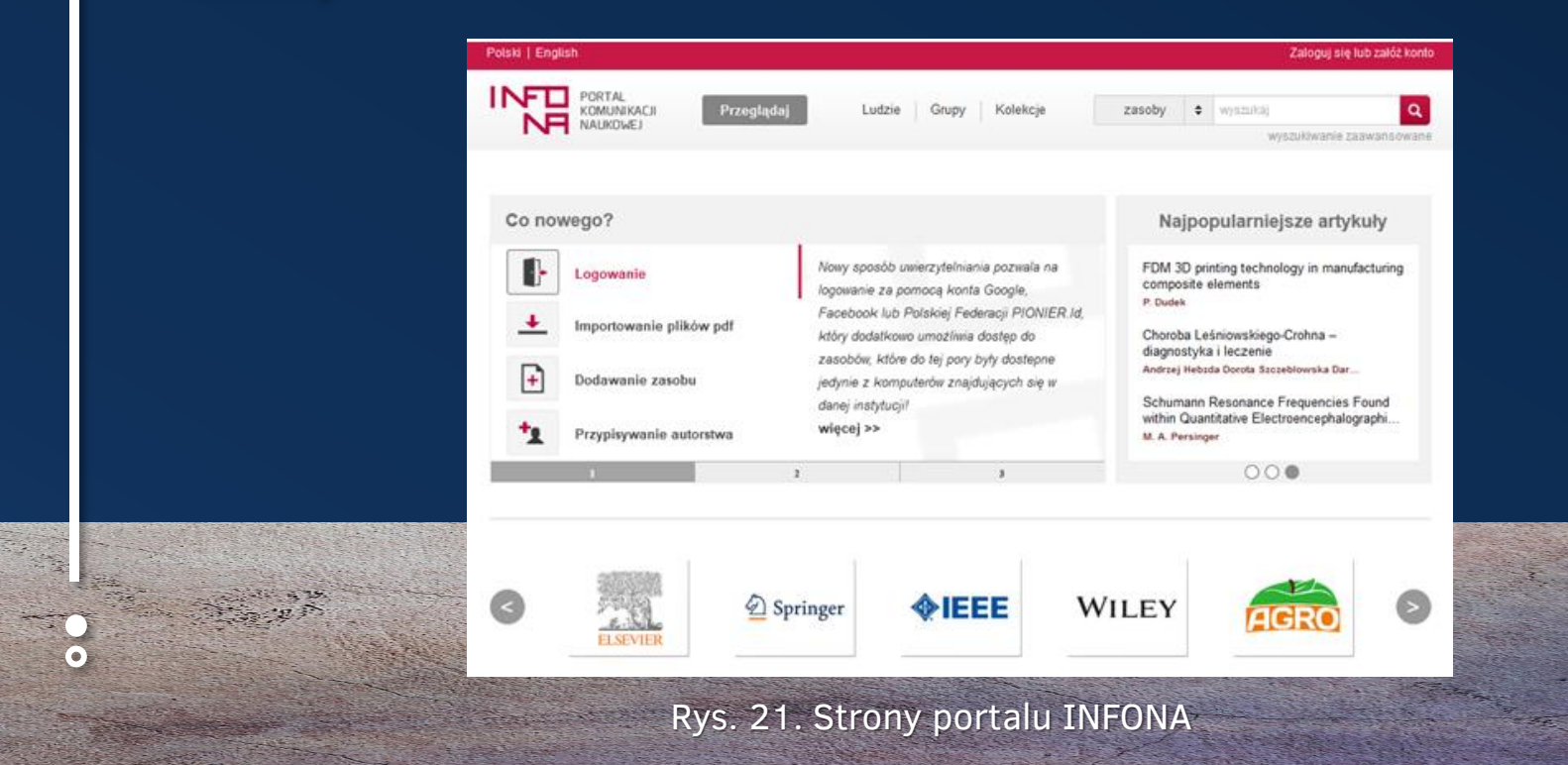

#### BAZTOL 37

Polecanym przewodnikiem po zasobach sieciowych o kontrolowanej jakości jest polski portal BazTol. To serwis ułatwiający szybki i sprawny dostęp do rozproszonych zasobów sieciowych z zakresu nauk technicznych. W portalu zgromadzone są opisy (wraz z aktualnymi adresami internetowymi) publikacji naukowych, baz wiedzy, witryn i serwisów zamieszczonych w internecie (strony www). Zasoby BazTOL obejmujące nauki techniczne ukierunkowane są na dziedziny związane z obszarem zainteresowań akademickich. Portal skierowany jest do pracowników naukowych i naukowo-dydaktycznych, nauczycieli, studentów i doktorantów oraz bibliotekarzy. Wyszukiwanie w BazTol-u możliwe jest przy pomocy prostego lub zaawansowanego przeszukiwania danych bądź przeglądania wg dziedzin wyszczególnionych w serwisie.

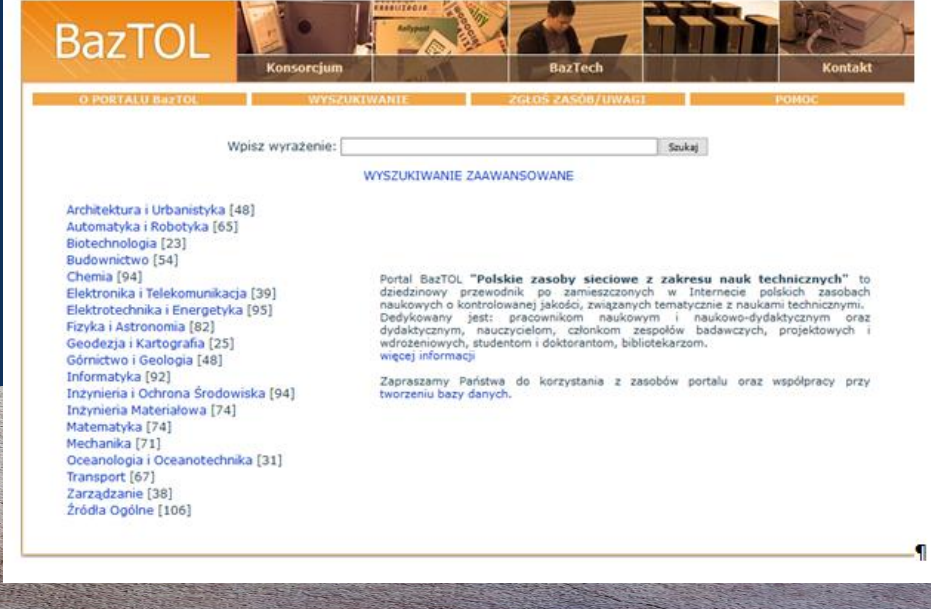

Rys. 22. Strony portalu BazTol

# <sup>38</sup> ZAGRANICZNE BAZY OPEN ACCESS

DOAJ (Directory of Open Access Journals) – pełnotekstowa baza danych oferująca dostęp do międzynarodowych czasopism naukowych (recenzowanych) i popularnonaukowych z różnych dziedzin.

Hindawi – Jeden z największych światowych wydawców publikujących i udostępniających recenzowane czasopisma w wolnym dostępie (OA) Tematyka czasopism obejmuje nauki ścisłe, technologię, medycynę, nauki społeczne.

PLoS (Public Library of Science) – to wydawca czasopism z zakresu nauk ścisłych i medycznych dostępnych na zasadach open access. Głównym celem bazy jest dostarczanie i wymiana najnowszych wyników badań naukowych.

Biblioteka cyfrowa PL

Katalog

E-czytelnia

Wyszukiwarka czasopism Infonanet

Normy i patenty

Publikacje pracowników

Platforma czasopism PL

Nabytki książkowe

Wystawy

Źródła wiedzy

#### **Bazy Dostęp testowy Bazy Open-Access** E-czasopisma PL **Biblioteki Biblioteki cyfrowe Doktoraty** Gazety Katalogi bibliotek **Portale Akty prawne** Archiwa Wyszukiwarki Repozytoria

E-czytelnia

Inne źródła

program BazEkon - cytowania bibliometryczny bibliograficzno-**BazTech** abstraktowa **Bazy Urzędu Patentowego RP** patentowa **Bazy patentowe międzynarodowe** patentowa **Biblioteka Narodowa** bibliograficzna **BiomedCentral** pełnotekstowa **BookFinder** pełnotekstowa **DOAJ** pełnotekstowa **DOAB** pełnotekstowa e-Publikacje Nauki Polskiej pełnotekstowa **ECD** bibliograficzna **Elektronische** pełnotekstowa Zeitschriftenbibliothek **EMIS** pełnotekstowa **Espacenet** patentowa **FreeTechBooks** pełnotekstowa Hindawi pełnotekstowa **IntechOpen** pełnotekstowa **Internet Archive** pełnotekstowa **J-STAGE** pełnotekstowa **MDPI Open Access Journals** pełnotekstowa **PLOS** pełnotekstowa Polska Bibliografia Naukowa bibliograficzna **Public Knowledge Project Index** pełnotekstowa Questia pełnotekstowa **Scribd** pełnotekstowa The WWW Virtual Library wyszukiwarka

katalogowa

abstraktowa

bibliograficzno-

bibliograficzna

Opis

Opis

Opis

**Opis** 

**Opis** 

Opis

**Opis** 

**Opis** 

Opis

Opis

**Opis** 

**Opis** 

Opis

**Opis** 

**Opis** 

Opis

Opis

Opis

Opis

Opis

**Opis** 

**Opis** 

**Opis** 

**Opis** 

Opis

**Opis** 

Opis

**Opis** 

**Opis** 

Rys. 23. Bazy open access ze strony E-czytelni (DOAJ, Hindawi, PloS)

**Aprobaty** 

**BASPAW** 

**BazEkon** 

 $\bullet$ 

#### 40 ELEKTRONICZNE WERSJE CZASOPISM

Wejście do elektronicznej wersji czasopism będących w prenumeracie Biblioteki PL możliwe jest ze strony E-czytelni w oknie E-czasopisma PL. Z tego miejsca dostępne są czasopisma wydawane przez Abrys i Sigma-Not. Korzystanie z elektronicznych wersji tych czasopism tylko dzięki kodom uzyskanym po zalogowaniu.

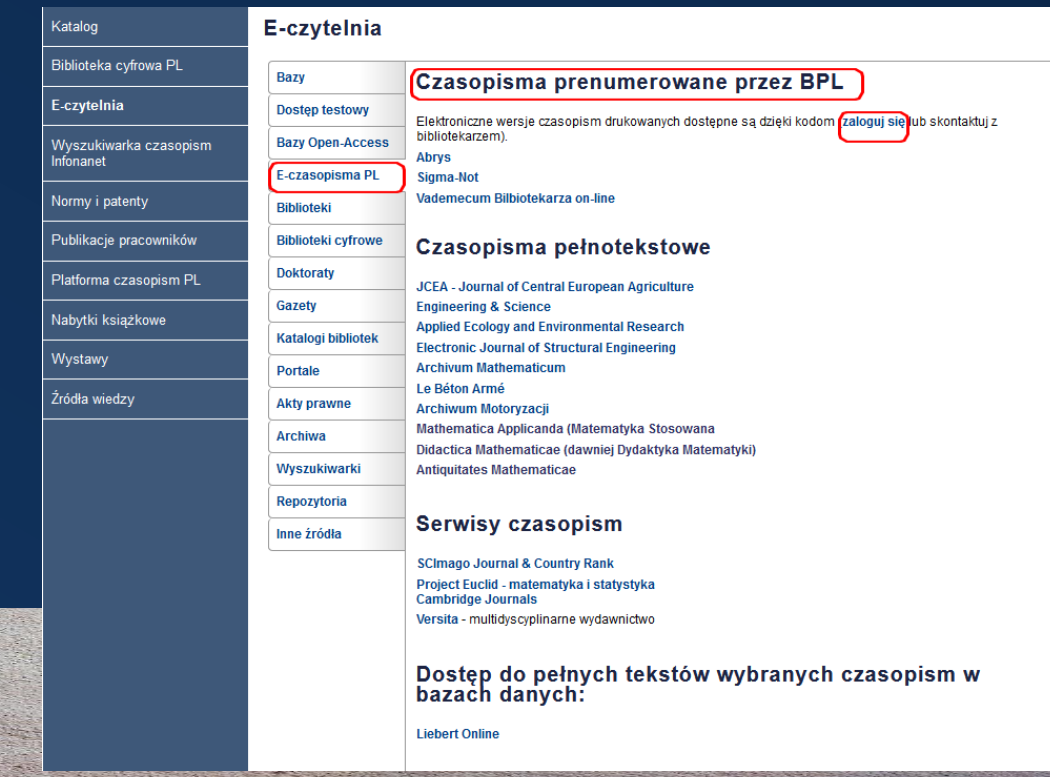

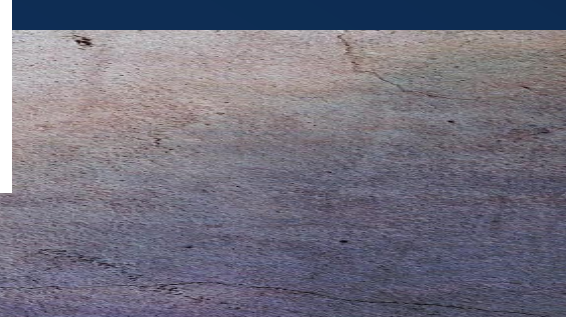

Rys. 24. Wejścia do prenumerowanych czasopism

#### 41 INFORMACJA PATENTOWA I NORMALIZACYJNA

Udostępnieniem norm<sup>12</sup> i udzielaniem informacji normalizacyjnej zajmuje się Biblioteka CINT PL oraz Biblioteki Wydziałowe i Czytelnia Ogólna. Normy polskie, europejskie i międzynarodowe dostępne są w wersji elektronicznej na stanowiskach komputerowych z możliwością wydruku dla pracowników i studentów PL (30% objętości normy). Normy branżowe udostępniane są zarówno w wersji papierowej w bibliotece Wydziału Mechanicznego, jak i elektronicznej w Bibliotece Cyfrowej PL.

Opis patentowy w formie dokumentu zawiera informacje o prawie do wynalazku.<sup>13</sup> Opisy patentowe dostępne są w Bibliotece Cyfrowej PL oraz w bazach patentowych.

Więcej informacji na temat baz patentowych i działalności normalizacyjnej znajdziemy na stronie internetowej CINT w zakładce Normy i [Patenty.](http://biblioteka.pollub.pl/zasoby/patentyinormy)

<sup>12</sup>Norma – to dokument ustalający zasady, wytyczne lub charakterystyki dotyczące różnej działalności oraz jej wyników. Przeznaczona jest do powszechnego i dobrowolnego stosowania. Normy wydawane są przez komitety normalizacyjne w poszczególnych krajach. W Polsce jednostką odpowiedzialną za działalność normalizacyjną i zajmująca się wydawaniem norm jest PKN – Polski Komitet Normalizacyjny.

<sup>13</sup>Patent - jest to prawo wyłącznego korzystania z wynalazku przez określony czas, w sposób zarobkowy lub zawodowy na całym obszarze państwa lub regionu, na który patent jest udzielony. Patent udzielany jest przez Urząd Patentowy osobie fizycznej lub prawnej, która złoży wniosek o udzielenie patentu.

## <sup>42</sup> WYBRANE BAZY PATENTOWE**:**

Baza [UPRP](http://grab.uprp.pl/PrzedmiotyChronione/Strony%20witryny/Wyszukiwanie%20proste.aspx) – system baz danych Urzędu Patentowego RP umożliwiający wyszukiwania oraz przeglądania danych dotyczących wynalazków, wzorów użytkowych, znaków towarowych, wzorów przemysłowych i zdobniczych oraz oznaczeń geograficznych i topografii układów scalonych. Dostęp do pełnych tekstów polskich opisów patentowych od roku 2006.

**[Espacenet](http://worldwide.espacenet.com/)** – serwis zawiera dane na temat patentów z całego świata, pełne teksty patentów amerykańskich, niemieckich, francuskich i brytyjskich, patentów europejskich (EP) oraz pełne teksty zgłoszeń PCT (WO), dane bibliograficzne patentów z ponad 50 krajów, także z Polski (pełne teksty polskich opisów patentowych od nr 153901).

[Espacenet](http://pl.espacenet.com/) PL – polski interfejs do bazy dokumentów patentowych Europejskiego Urzędu Patentowego (European Patent Office).

[USPTO](http://www.uspto.gov/patft/index.html)– baza dokumentów patentowych w Urzędzie patentowym Stanów Zjednoczonych.

[PatentScope](http://www.wipo.int/patentscope/en/) – umożliwia dostęp do pełnych teksów zgłoszeń patentowych dokonanych w trybie PCT (WO). Derwent Innovations Index (DII) – zawiera patenty z całego świata począwszy od 1963 r. , poza opisami patentowymi zawiera także źródeła cytujących patenty i cytowanych artykułów.

#### PRZYDATNE LINKI:

Polski Komitet Normalizacyjny: [www.pkn.pl](http://www.pkn.pl/)

Katalogi norm krajów Unii Europejskiej (CEN): [www.cenorm.be/cenorm/index.htm](http://www.cenorm.be/cenorm/index.htm) Biblioteka Politechniki Lubelskiej: [www.biblioteka.pollub.pl/zasoby/patentyinormy](http://www.biblioteka.pollub.pl/zasoby/patentyinormy)

# MATERIAŁY POMOCNICZE 43

Zakładka Dla studentów na stronie CINT PL – skierowana jest głównie do tej konkretnej grupy odbiorców. Studenci poszczególnych wydziałów mogą znaleźć potrzebne im informacje w Źródłach Wiedzy. W zakładce zostały zamieszczone wyodrębnione katalogi biblioteki konkretnego wydziału oraz linki odsyłające czytelnika do wybranych baz wiedzy i serwisów informacyjnych. Mogą również znaleźć tu wskazówki jak korzystać z biblioteki oraz linki do poradników pisania pracy dyplomowej.

Zakładka Dla Naukowców zawiera najnowsze wytyczne odnośnie oceny parametrycznej i podstawowe narzędzia do analizy bibliometrycznej. Udostepniono tu linki do serwisów i portali społecznościowych dla naukowców oraz programy do zarządzania bibliografią (EndNote, Mendely, Citavi).

Na stronie zamieszczono także informacje dotyczące prawa autorskiego i polityki otwartego dostępu (OA) oraz zarządzania danymi badawczymi.

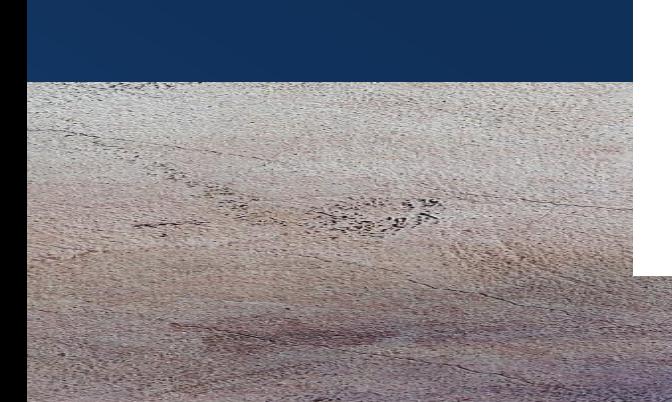

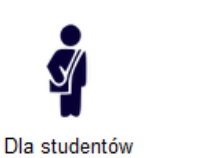

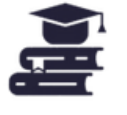

Dla naukowców

Otwarta Nauka

OPEN

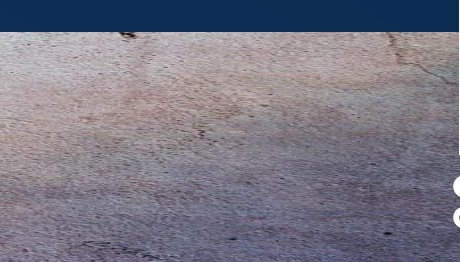

Rys. 25. Przydatne zakładki

# <sup>44</sup> BIBLIOGRAFIE PRACOWNIKÓW NAUKOWYCH

Ważnym zadaniem CINT jest rejestracja, dokumentacja i udostępnianie dorobku naukowego Uczelni. Większość bibliotek akademickich posiada własne bazy bibliograficzne pracowników naukowych. CINT tworzy bazę Publikacje Pracowników Politechniki Lubelskiej. Rejestrowane są w niej: monografie, podręczniki, skrypty, rozdziały w książkach, referaty z konferencji, artykuły w czasopismach, hasła w wydawnictwach zbiorowych oraz projekty wynalazcze (patenty, zgłoszenia patentowe). Na bieżąco opracowywane są publikacje zgłaszane przez pracowników uczelni. Bibliografia dorobku piśmienniczego jest cennym źródłem informacji o pracach naukowo-badawczych Politechniki Lubelskiej. Wiele publikacji zamieszczonych w bazie ma dostęp do pełnych tekstów w ramach międzynarodowej inicjatywy Open Access. Wejście do bazy jest ze strony głównej CINT lub E-czytelni – Inne źródła – Bibliografie pracowników naukowych.

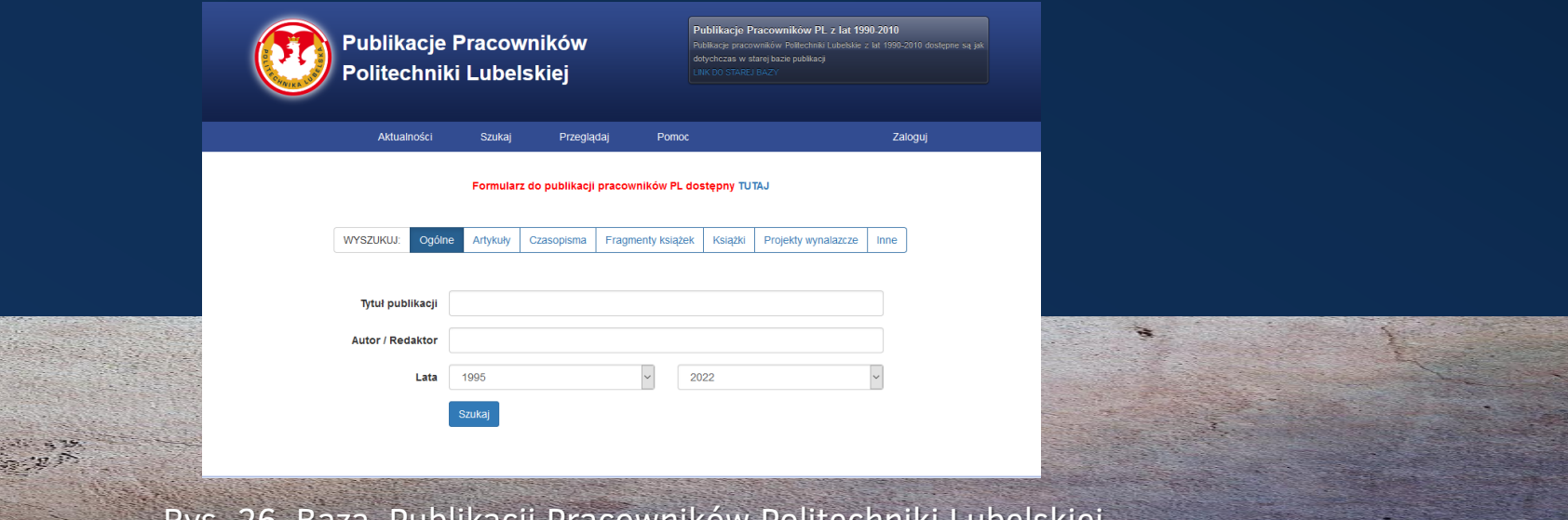

Rys. 26. Baza Publikacji Pracowników Politechniki Lubelskiej

#### PROGRAMY DO ZARZĄDZANIA BIBLIOGRAFIĄ 45

Istotnym elementem każdej pracy naukowej jest bibliografia załącznikowa. Jest to wykaz materiałów źródłowych wykorzystanych przy pisaniu publikacji i zamieszczany na końcu pracy. Spis bibliografii załącznikowej powinien być uporządkowany wg określonych kryteriów np. alfabetycznie, tematycznie (wg kryteriów treściowych); wg kryteriów formalnych (np. rodzaju dokumentu). Poszczególne elementy opisu bibliograficznego oddziela się znakami interpunkcyjnymi (m. in. kropką, kreską, przecinkiem, dwukropkiem). Należy stosować jednolity system interpunkcji w bibliografii załącznikowej i przypisach bibliograficznych publikacji.

Menedżer bibliografii – program zarządzający opisami bibliograficznymi, przeszukuje (w katalogach i bazach wiedzy), gromadzi, porządkuje i przechowuje metadane dokumentów zarówno tych pozyskanych przez źródła elektroniczne (za pomocą wtyczek) jak i wprowadzonych przez użytkownika ręcznie. Pozwala stworzyć przypisy i bibliografię załącznikową w oparciu o wskazany styl bibliograficzny bezpośrednio w edytorze tekstu.

Do najbardziej znanych programów zarządzających bibliografią należą: Zotero, Citavi i Mendeley oraz komercyjny pakiet oprogramowania EndNote.

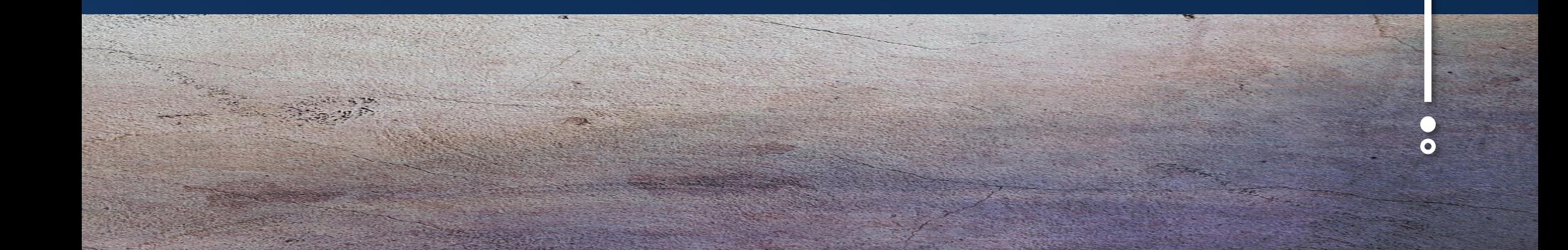

#### 46 c.d. PROGRAMY DO ZARZĄDZANIA BIBLIOGRAFIĄ

EndNote - narzędzie do zarządzania bibliografią załącznikową dostępne jest na platformie Web of Science w ramach licencji krajowej poprzez sieć wewnętrzną PL lub po zalogowaniu się. Aby w pełni skorzystać z tego narzędzia trzeba zarejestrować się w bazie Web of Science (dostęp E-czytelnia-Bazy-Web of Science), a następnie po zalogowaniu wybrać z My Tools narzędzie EndNote. Program pozwala na m. in. dobór formatu opisu bibliograficznego, przenoszenie opisów bibliograficznych do utworzonych w tym pakiecie własnych folderów (grup) i tworzenie osobistych baz bibliograficznych oraz wymianę danych bibliograficznych z innymi zarejestrowanymi użytkownikami.

Mendeley – narzędzie to swoją nazwę otrzymało na cześć Dmitrija Mendelejewa, obecnie jest częścią Platfomy Elsevier, poza wieloma podobnymi funkcjami jak jej konkurencja, posiada dodatkowo z poziomu aplikacji sugerowanie podobnych dokumentów, które mogą zainteresować użytkownika. Innym wartym uwagi elementem jest możliwość budowania relacji z innymi naukowcami, publikowania swoich prac oraz promowanie swojego dorobku naukowego (podobnie jak w mediach społecznościowych).

Citavi – dużym atutem tego oprogramowania jest możliwość wyboru języka polskiego, co bywa bardzo pomocne w korzystaniu z tego narzędzia.

# ZAKOŃCZENIE 47

Podstawowe wyzwanie współczesnej biblioteki akademickiej to ciągła dbałość o jakość i promocję usystematyzowanych oraz wyselekcjonowanych internetowych źródeł informacyjnych.

Serwisy zasobów "sieciowych" prezentowane na stronie internetowej CINT PL pogrupowano tak, aby ułatwić sprawne z nich korzystanie. Dotarcie do zasobów i źródeł możliwe jest z różnych miejsc witryny.

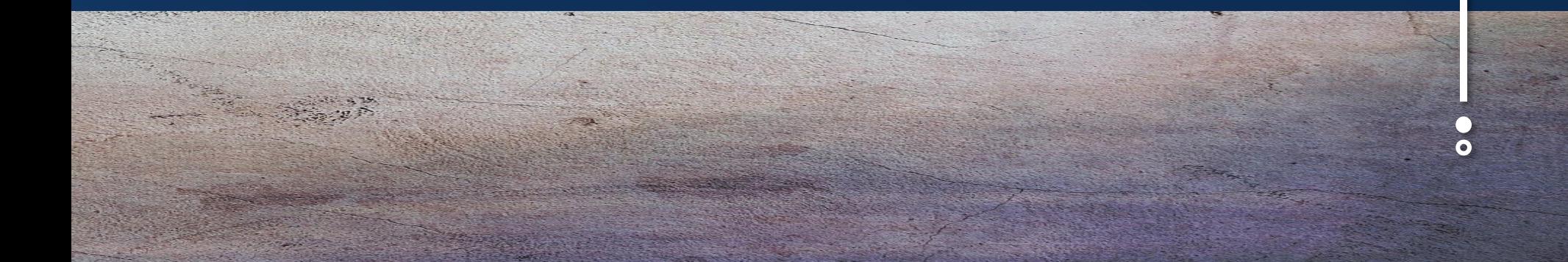

# <sup>48</sup> BIBLIOGRAFIA

Centrum Informacji Naukowo-Technicznej [dostęp 21.03.2021]. Dostępny w internecie: http://biblioteka.pollub.pl/

Citavi [dostęp 23.03.2021]. Dostępny w internecie: https://www.citavi.com/en

- Co to jest norma? Polski Komitet Normlizacyjny [dostęp 20.03.2021]. Dostępny w internecie: http://www.pkn.pl/pytanie/co-jest-norma
- Co to jest patent? Patpol.pl [dostęp 21.03.2021]. Dostępny w internecie: http://www.patpol.pl/strefa-wiedzy/co-to-jestpatent/

Grela-Kociak B.: Jakość naukowa elektronicznych źródeł informacji, "Forum Bib. Med.", 2010, R. 3, nr 2(6), s. 43

Herden, E.: Podręczny słownik bibliotekarza. Warszawa, 2011

Norma PN-ISO690:2012

Pause cafe in.[dostęp z dn. 27.04.2021] Dostępny w internecie: https://www.pausecafein.fr/images/cafein/2015/11/deep-web/pourcentage.jpg

Radwański A.: Zdetronizowana królowa wieku informacji, czyli rozważania o kondycji informacji naukowej. Biuletyn EBIB [Dokument elektroniczny] Nr 7/2004 (58) [dostęp 9.03.2021] http://ebib.oss.wroc.pl/2004/58/radwanski.php

Woźniak-Kasperek J.: Podstawy budowy tezaurusa. Warszawa, 2005. [dostęp 20.03.2021] http://bbc.uw.edu.pl/Content/13/instr1.pdf [dostęp 20.03.2021]

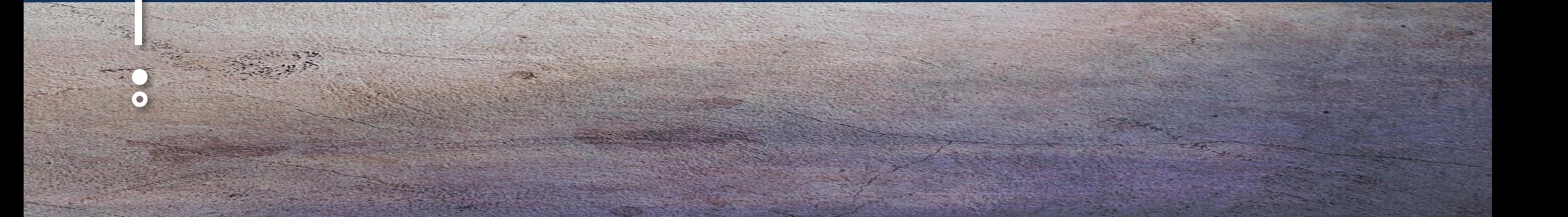

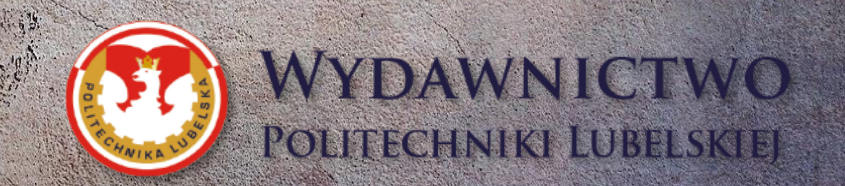

۰

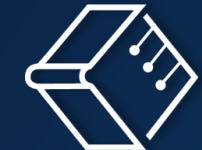

Centrum Informacji Naukowo-Technicznej Politechniki Lubelskiej

ISBN: 978-83-7947-466-0